# **HIGHER EDUCATION: UNIVERSAL DESIGN WITH TECHNOLOGY FOR STUDENT LEARNING AND SUCCESS**

Lori Cooney, M.Ed. Universal Design Specialist Institute for Community Inclusion University of Massachusetts Boston [lori.cooney@umb.edu](mailto:Lori.cooney@umb.edu)

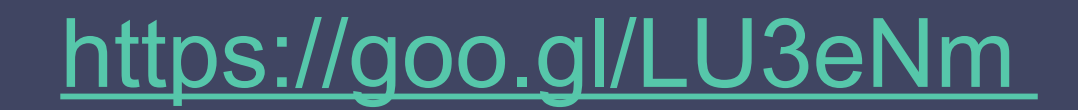

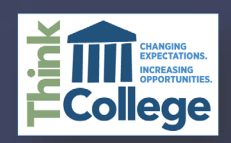

# **Agenda**

## UDL **Overview**

Instruction & Assessment Strategies

Q & A

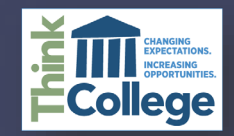

## **UNIVERSAL DESIGN IN OUR DAILY LIVES**

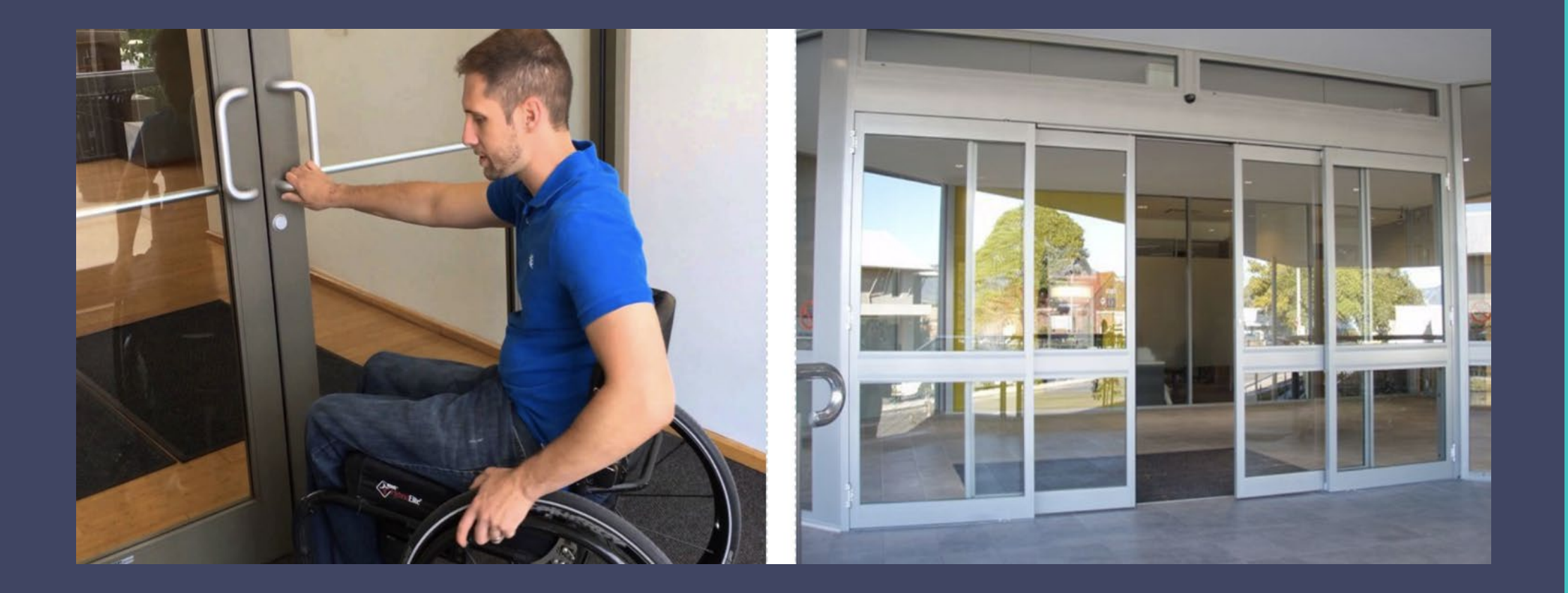

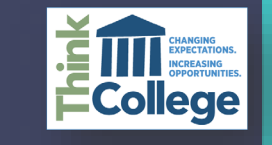

## **UNIVERSAL DESIGN IN OUR DAILY LIVES**

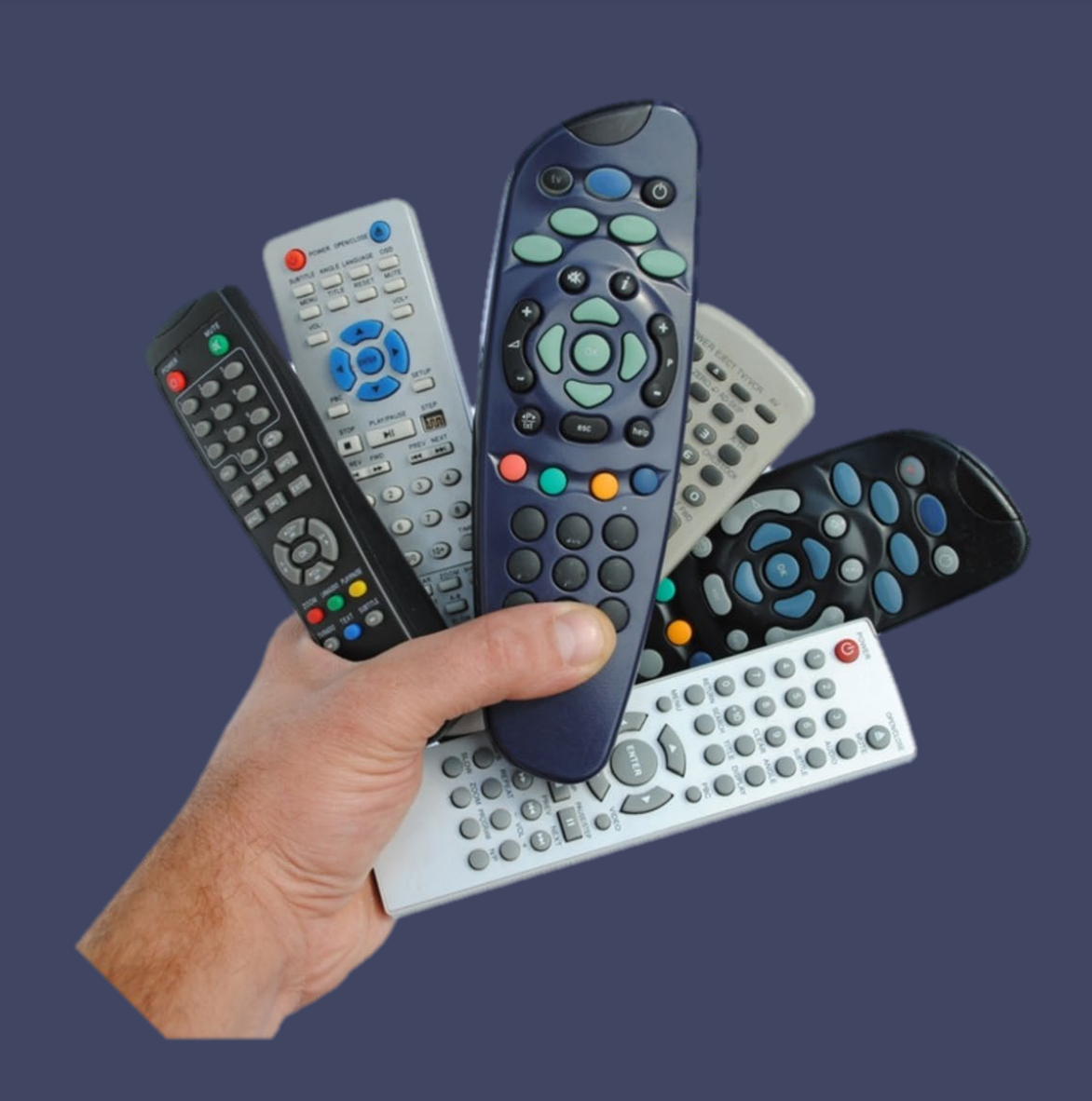

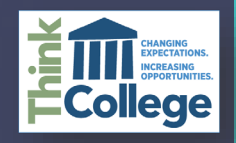

## **UNIVERSAL DESIGN IN OUR DAILY LIVES**

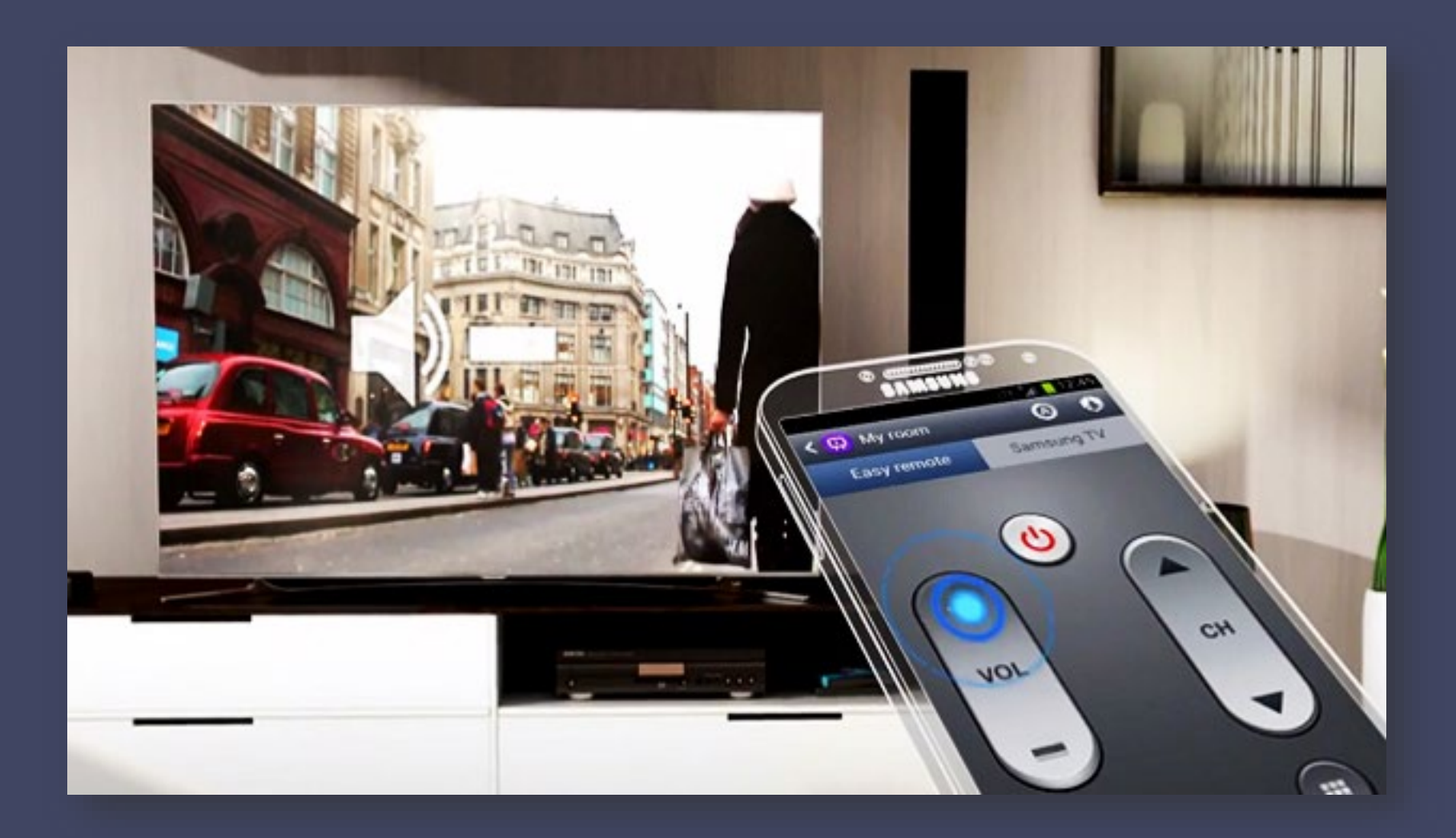

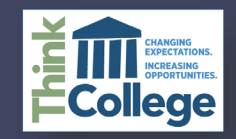

## **UNIVERSAL DESIGN FOR LEARNING**

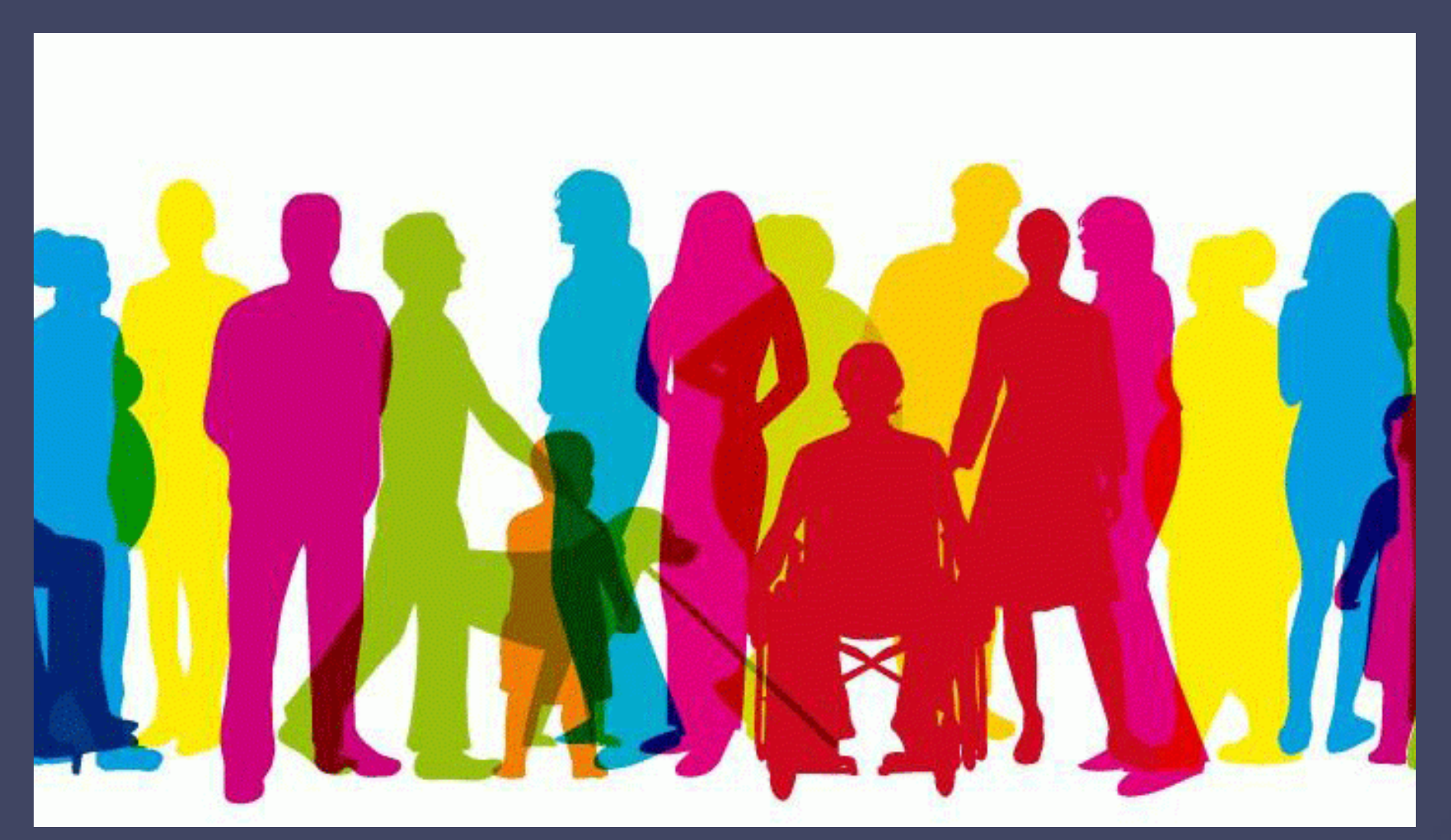

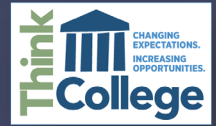

## **UNIVERSAL DESIGN IN HIGHER EDUCATION**

Universal Course Design (UCD) is the design of college courses including the course curriculum, **instruction, assessment** and the environment, to be usable by all students, to the greatest extent possible, without the need for accommodations.

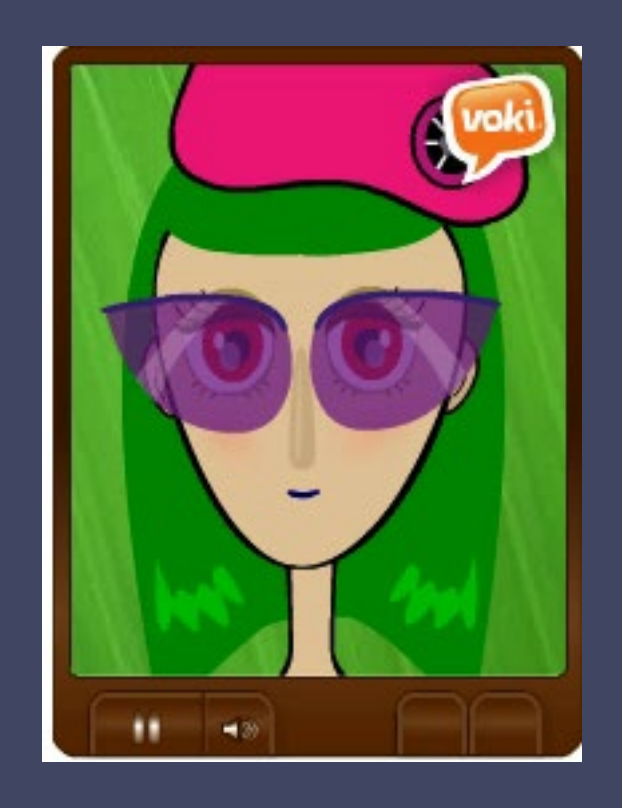

"Minimizes barriers and maximizes learning" (CAST)

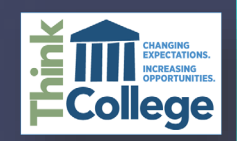

## **BENEFITS OF TECHNOLOGY IN EDUCATION**

- Organizing
- Communication
- Note-taking
- Collaboration
- Paperless
- Light
- Research
- DIGITAL ACCESS

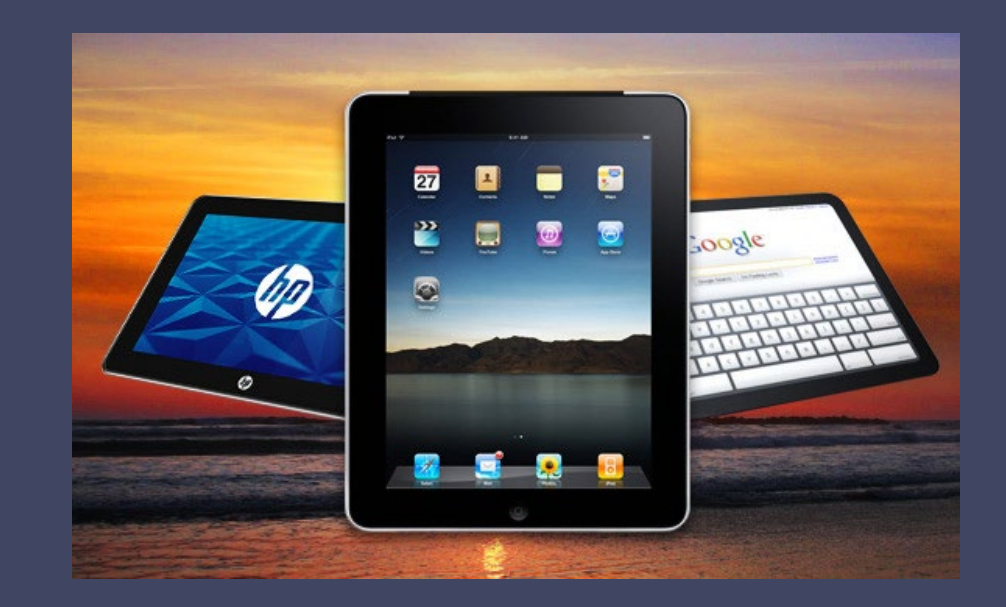

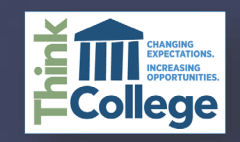

## **SHIFT TO DIGITAL INSTRUCTIONAL MATERIALS**

**"The Accessibility of Learning Content for All Students, Including Students with Disabilities, Must be Addressed in the Shift to Digital Instructional Materials (SETDA)"**

http://www.setda.org/wp[content/uploads/20 14/0 3/SETDA\\_PolicyBrief\\_Accessibility\\_FNL.5.29.pdf](http://www.setda.org/wp-content/uploads/2014/03/SETDA_PolicyBrief_Accessibility_FNL.5.29.pdf)

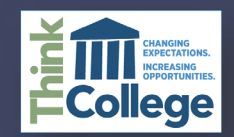

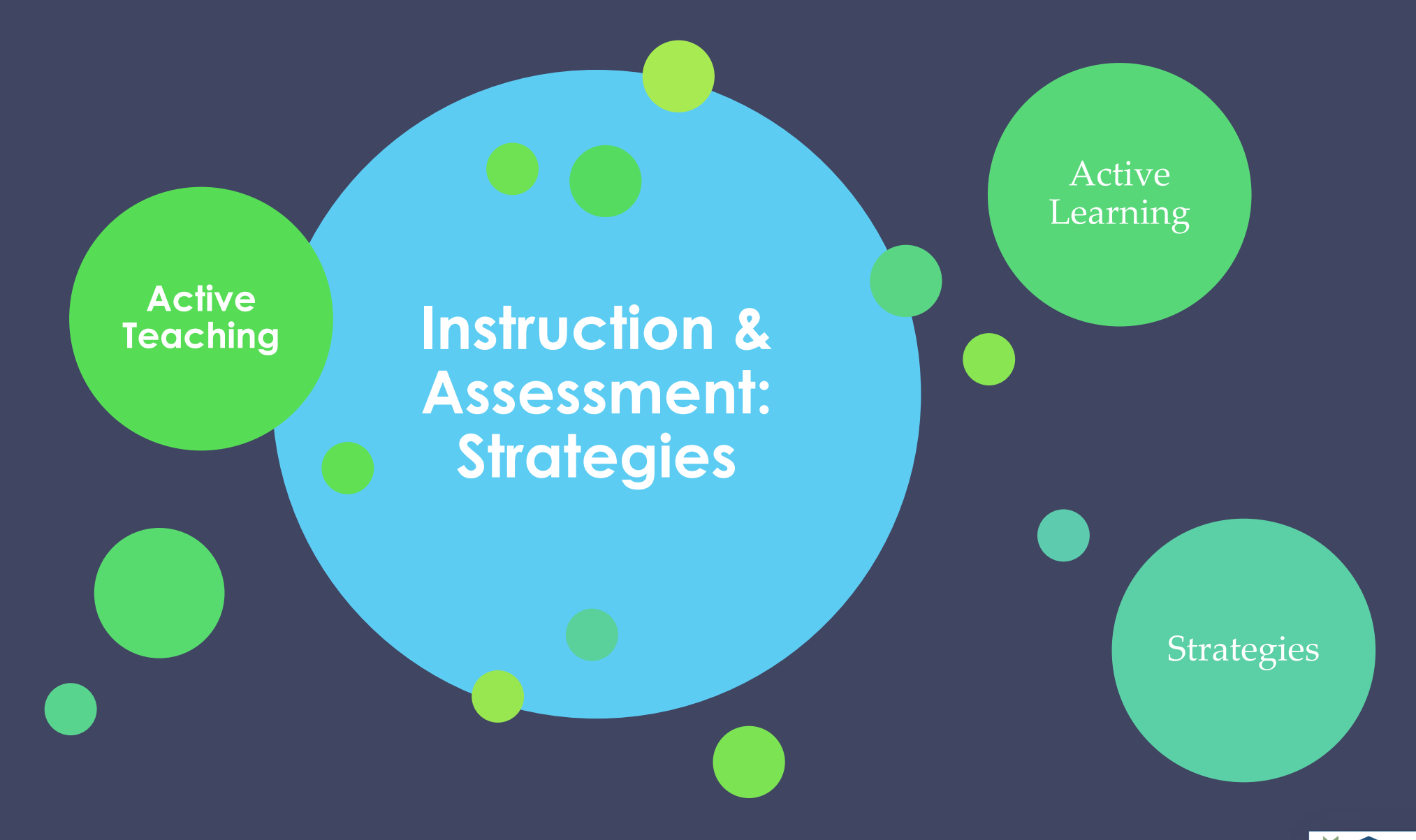

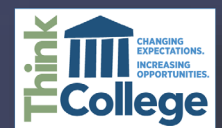

## **ACTIVITY AND ASSESSMENT STRATEGIES**

- Encourage students to choose their medium (e.g. video, speech, paper)
- Offer extra exam time to all students
- Post notes on course site
- E-portfolios
- Rubrics

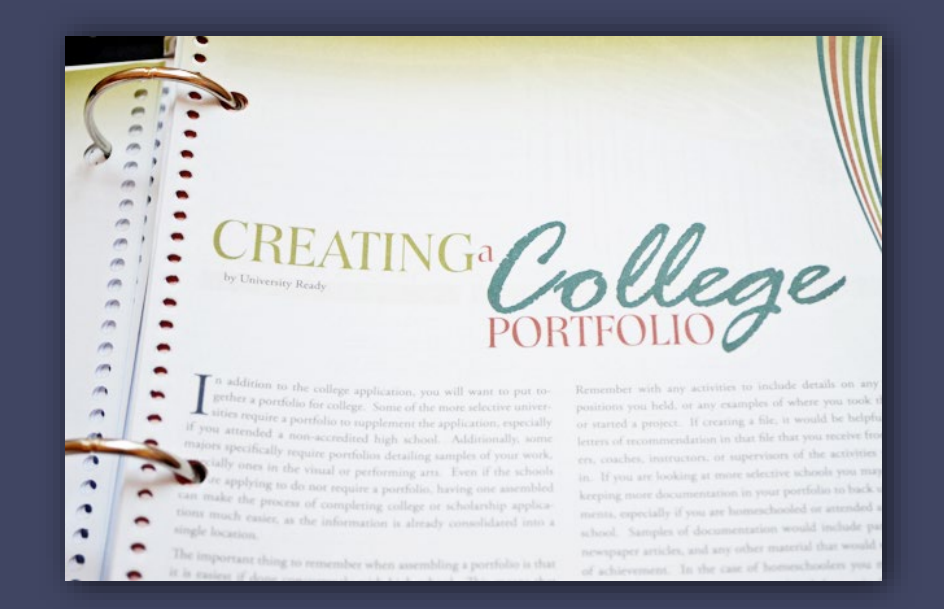

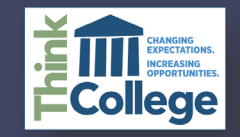

## **INSTRUCTIONAL STRATEGIES**

Students Summarize Topic/Lesson UDL Suggested activities:

- Write a 2-minute paper
- Draw a picture or cartoon
- Record your summary
- Online or face-to-face

class discussion

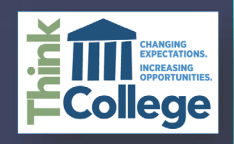

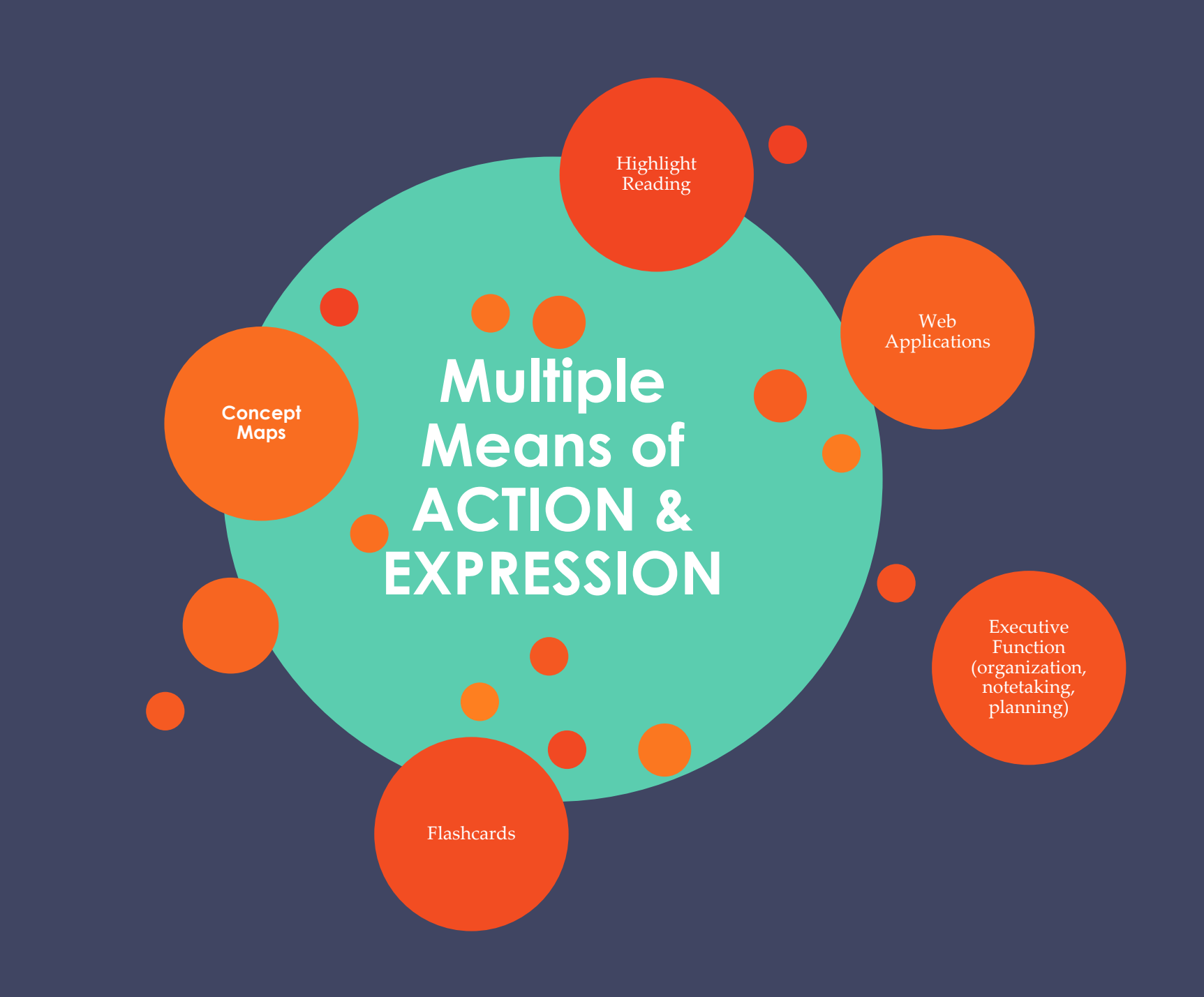

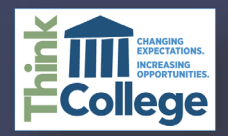

## **Executive Function in Education**

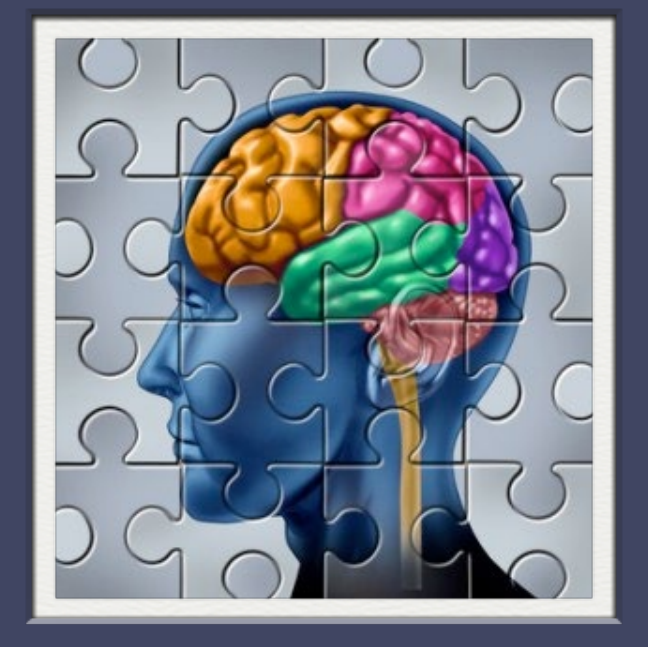

- Planning projects
- Choice activities
- Time management
- Sequencing in storytelling
- Initiating tasks
- Generating ideas
- Retaining information

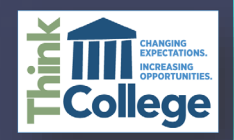

# coaale

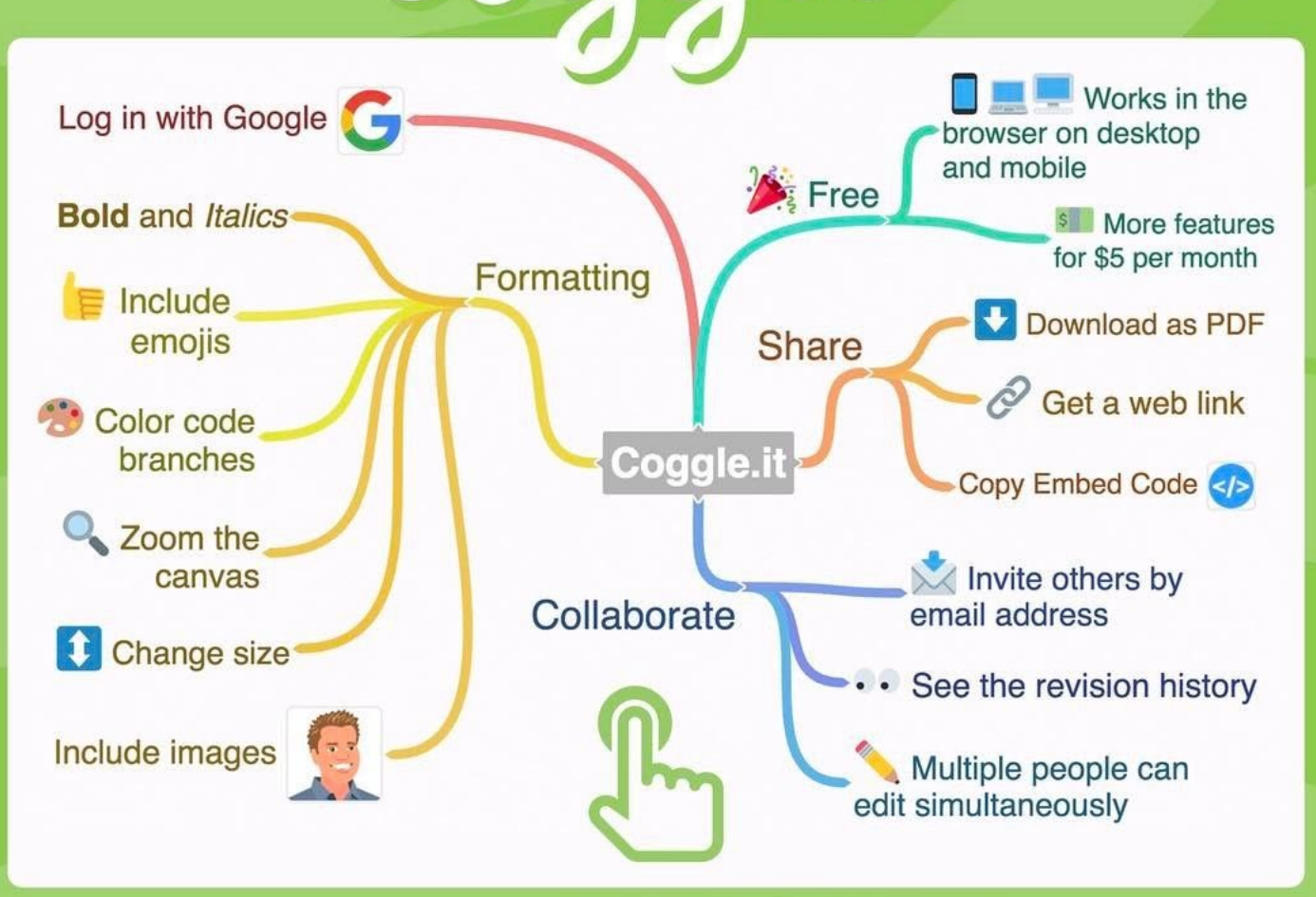

Create simple mind maps and invite others to collaborate at Coggle.it

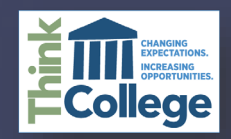

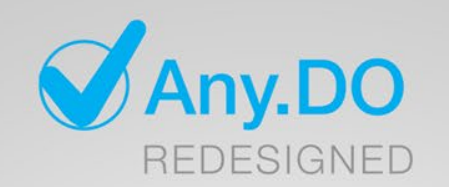

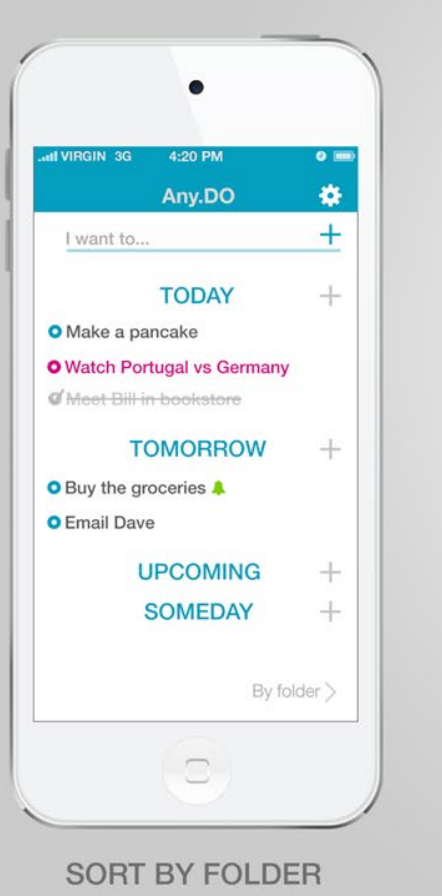

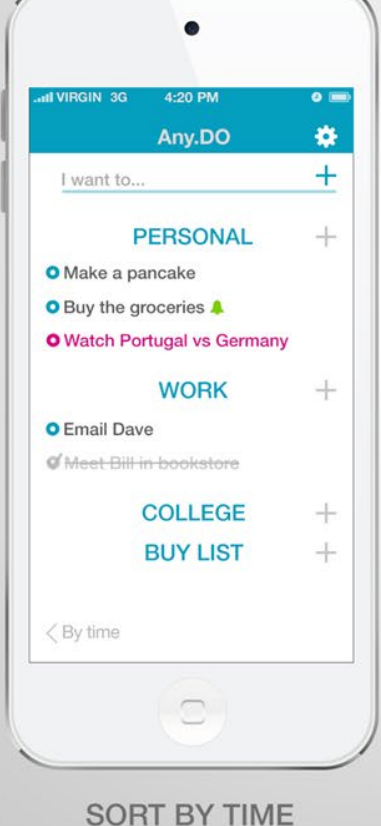

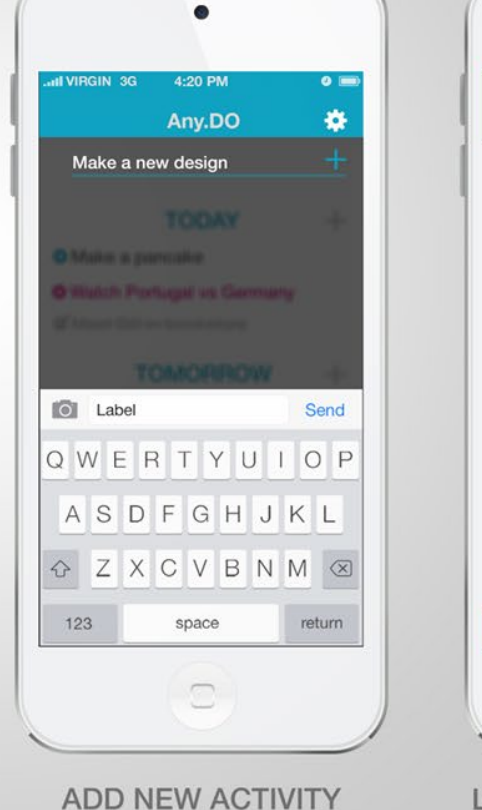

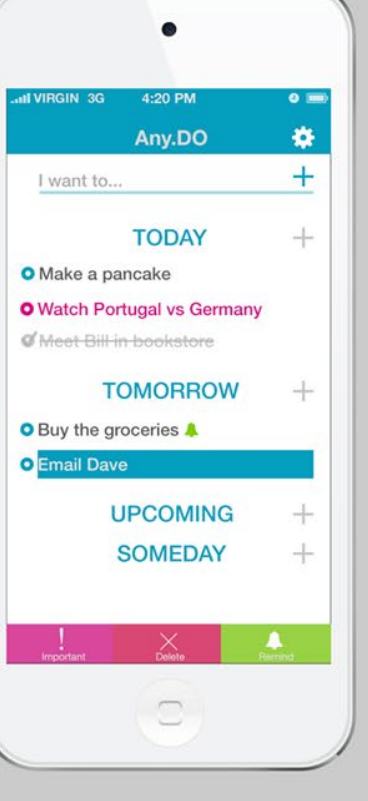

**LONG PRESSED-OPTION** 

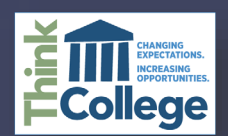

# **NOTETAKING STRATEGIES**

- Sticky notes
- Highlighters
- Drawings
- Different Paper
	- Colored
	- Lined
	- Graphing

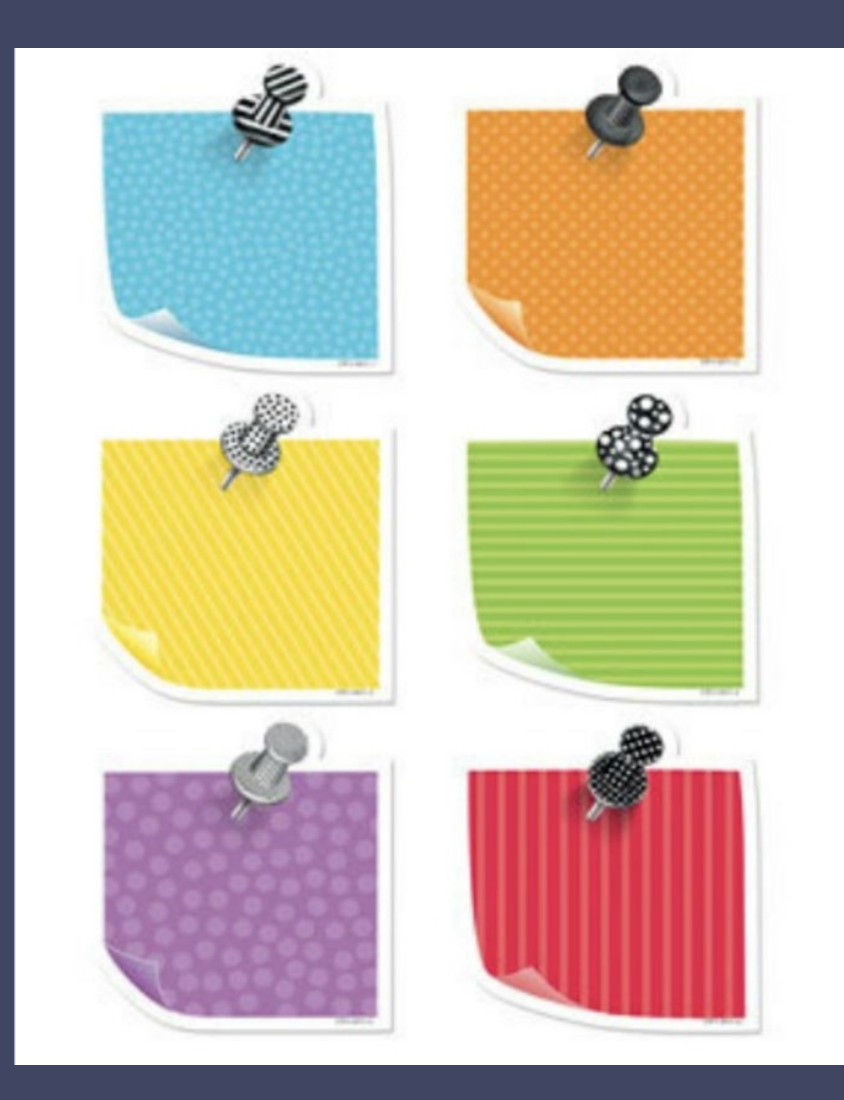

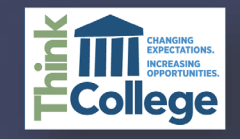

# **GUIDED NOTES**

- Pre-lecture notes with essential information
- Word, PPT or Keynote, Google, Web 2.0
- Students actively participate during lecture, reading, etc.

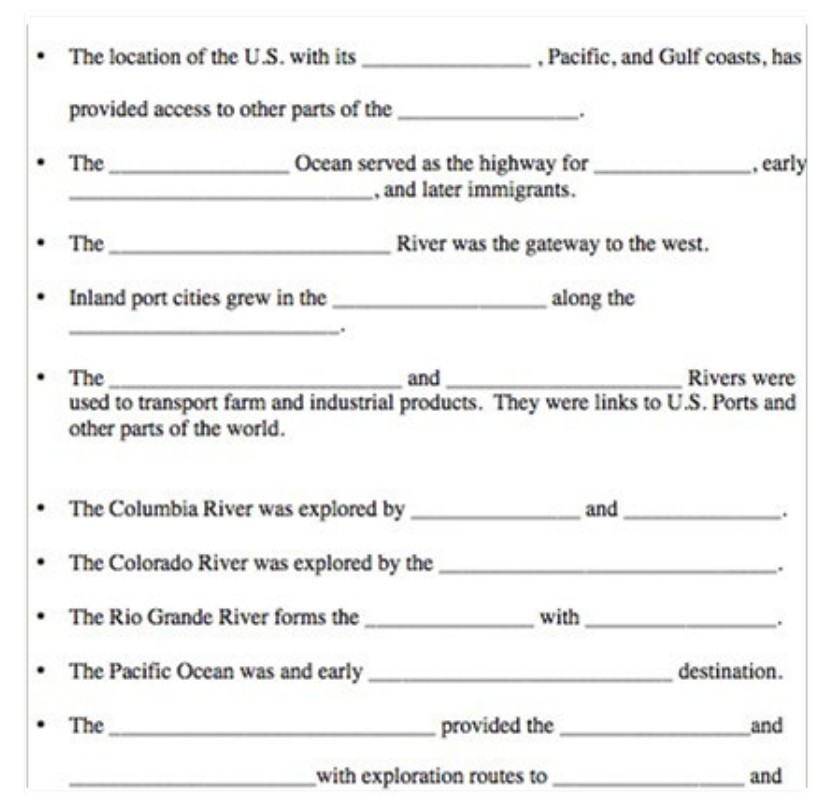

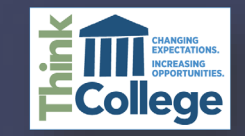

# **NOTE TAKING USING TECHNOLOGY**

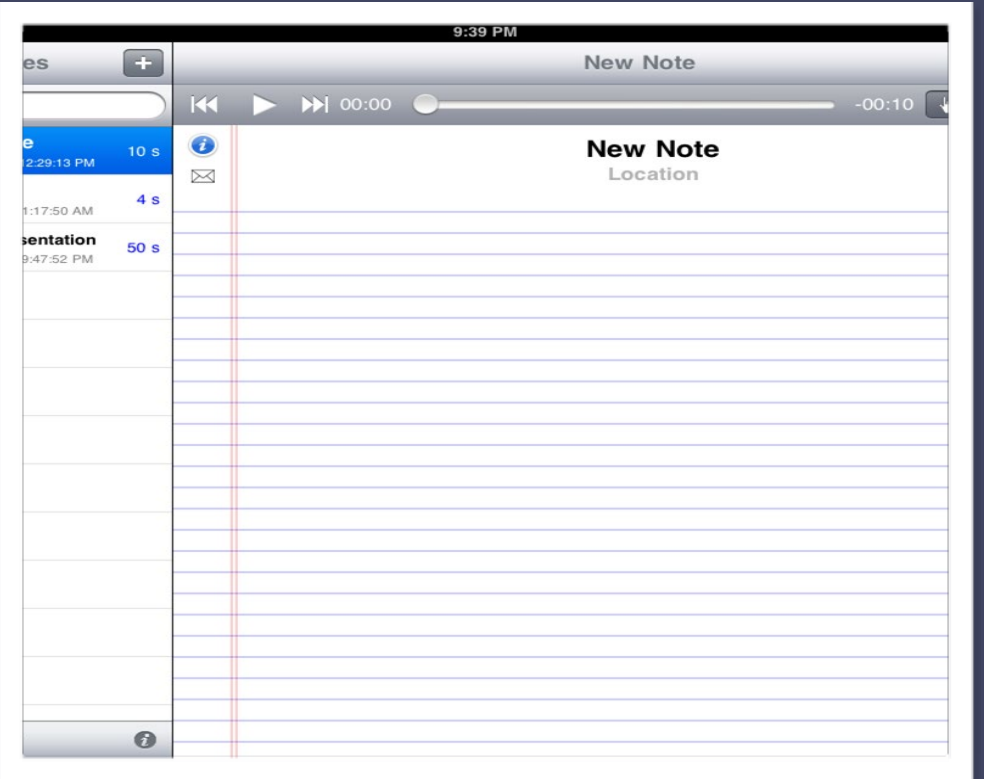

All changes saved in Drive

U A · M · co 口 目 三 三 三

Write in private or Share your notes with others by clicking the share button on the top right.

Tablet or Mobile Device **Tablet of Mobile Device Online** (Google, etc.)

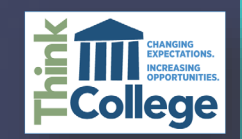

## **ACTIVE LEARNING STRATEGY: TWO MINUTE PAPER**

**Students summarize the most** important points of today's lecture to measure up-to-date learning.

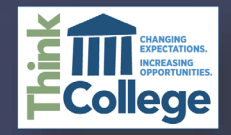

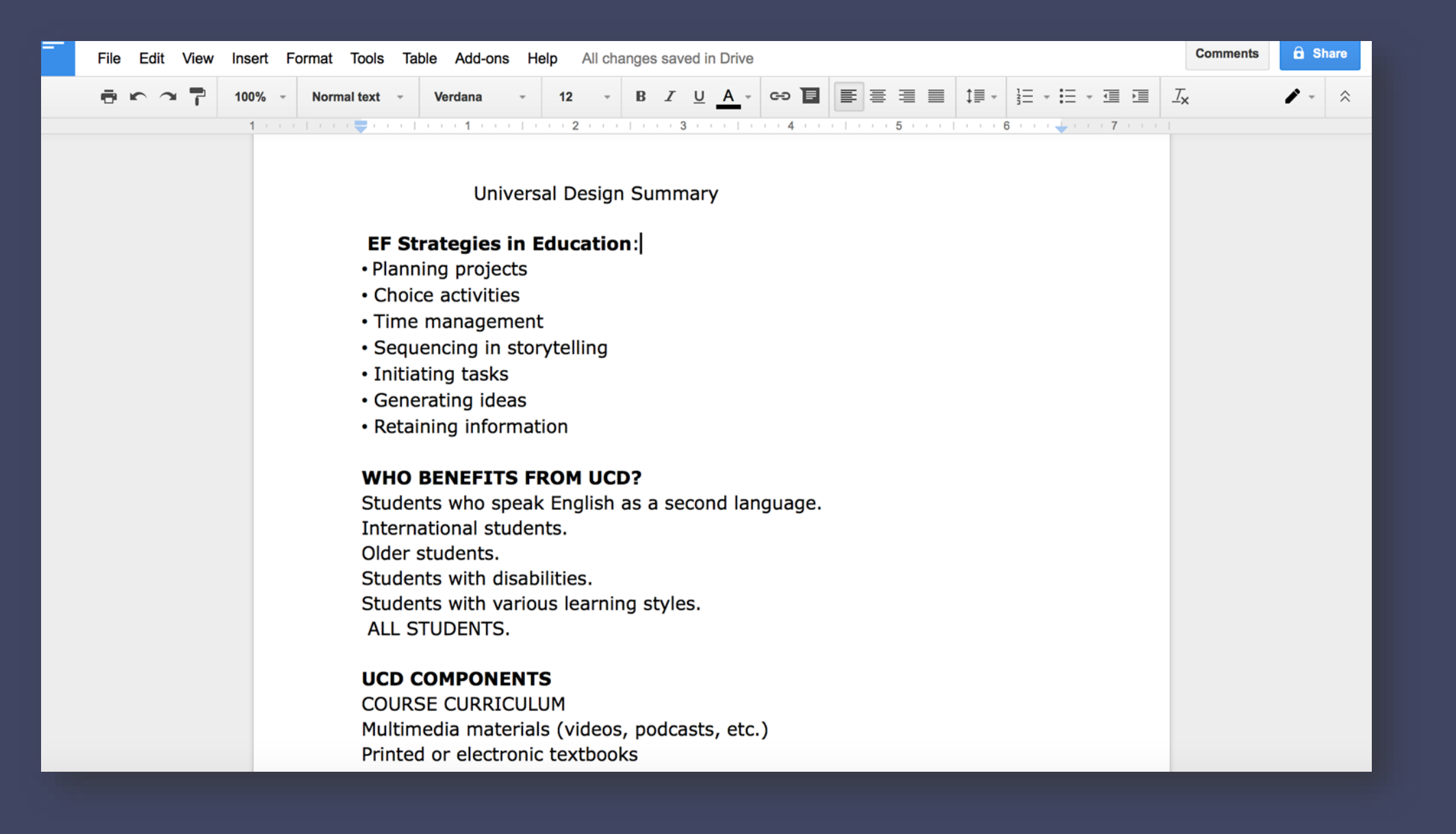

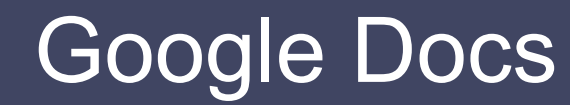

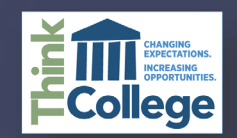

# **VOICE THREAD**

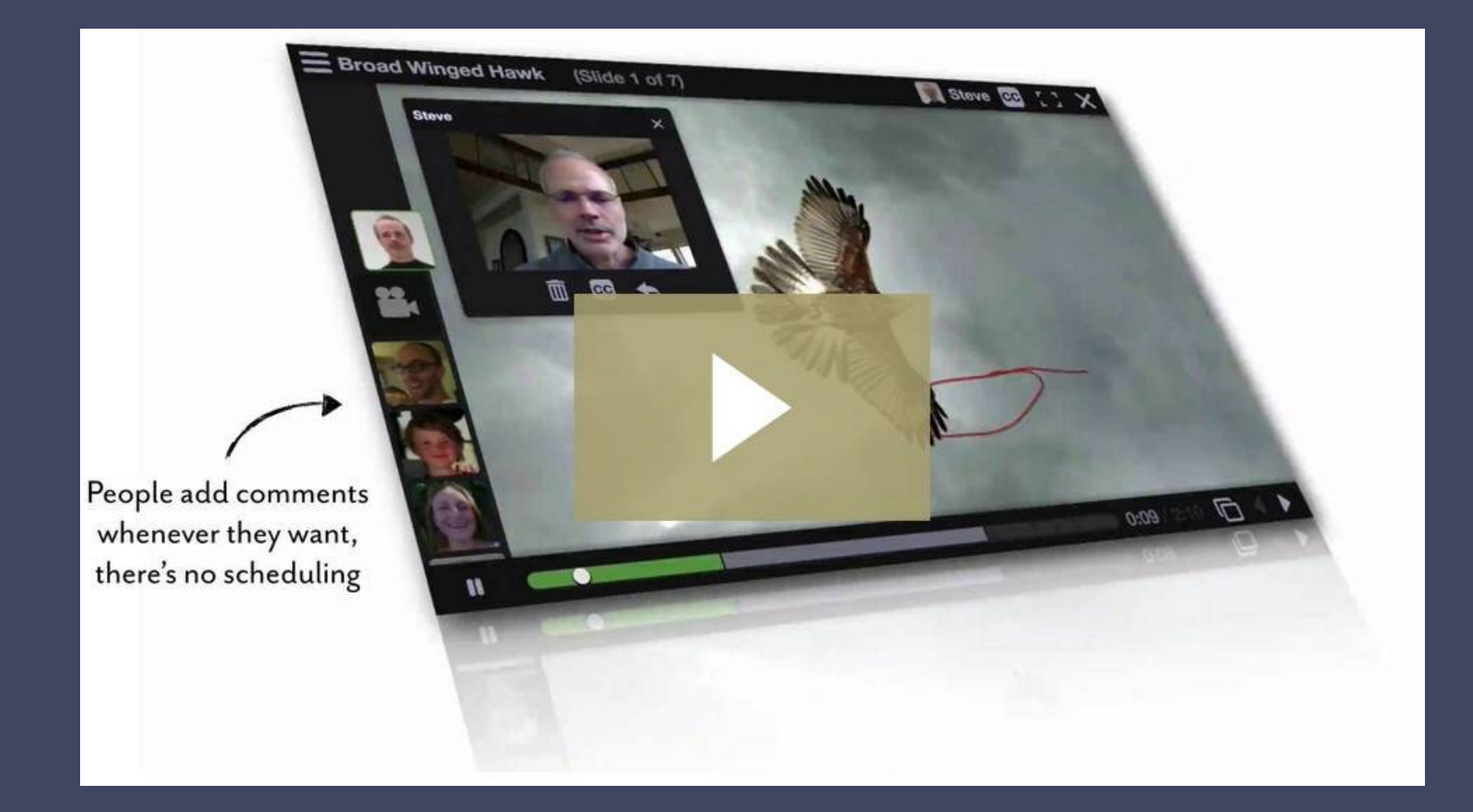

#### **[http://www.voicethread.com](http://www.voicethread.com/)**

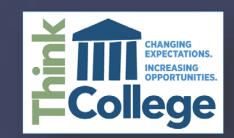

#### **Beth's transition**

Personal statement from person centered planning

**ATTACHMENT** 

Hi, my name is Beth and I am in my last year of high school. I may stay another year because I really want a diploma like my twin sister, attendance. I would like to go to community college and then go to a state college like my sister. I'd rather be at a college that has a do will help me to learn to live in my own place. I hope to many my boyfriend Brandon. I am interested in a few careers: working with chile animals, or being a massage therapist. I'd like to get my driver's license

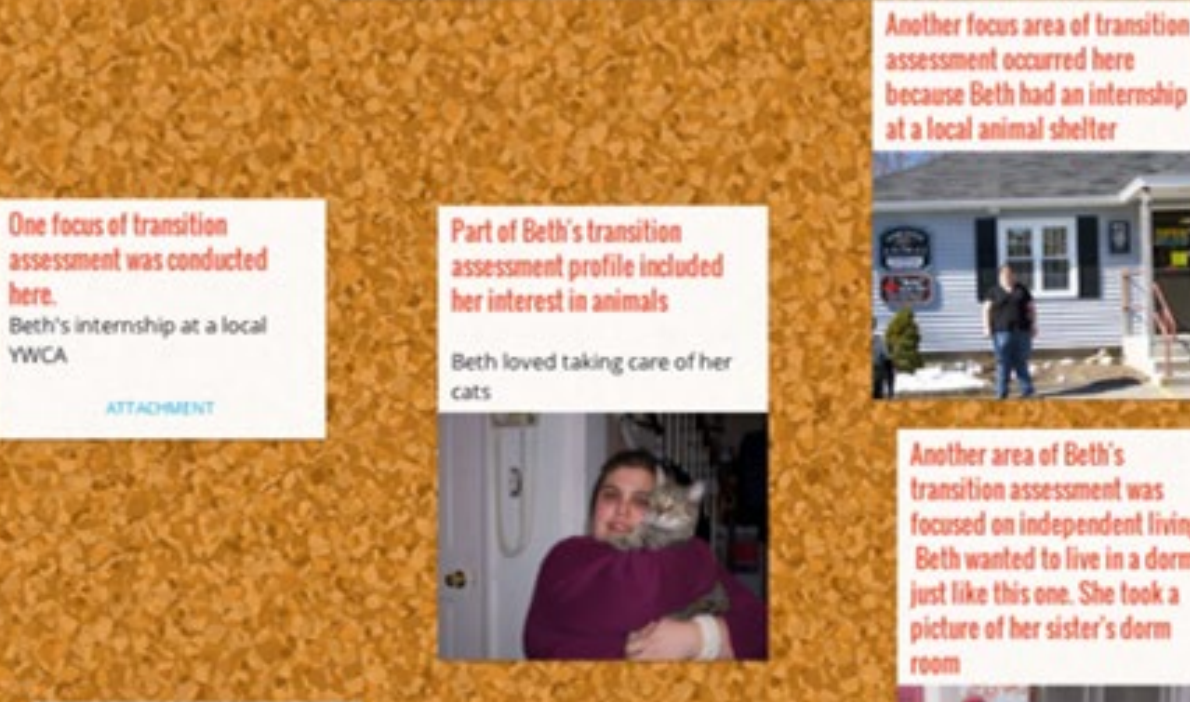

One of Beth's aspirations was to get a driver's license

focused on independent living. Beth wanted to live in a dorm just like this one. She took a

**Transition assessment data** included Beth's MCAS scores. her practice scores, and documentation of accommodations she was using Beth wanted to pass MCAS so she could get a regular diploma. Her transition staff helped her to enroll in MCAS

Prep courses.

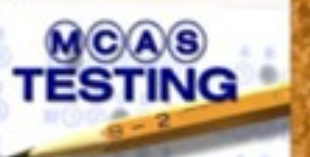

Postscript: Beth and her boyfriend are engaged. bana tiba d'Ori

**ELIZABETH** 

**BRANDON** 

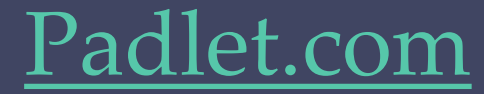

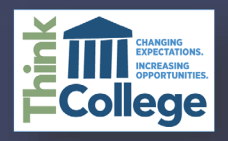

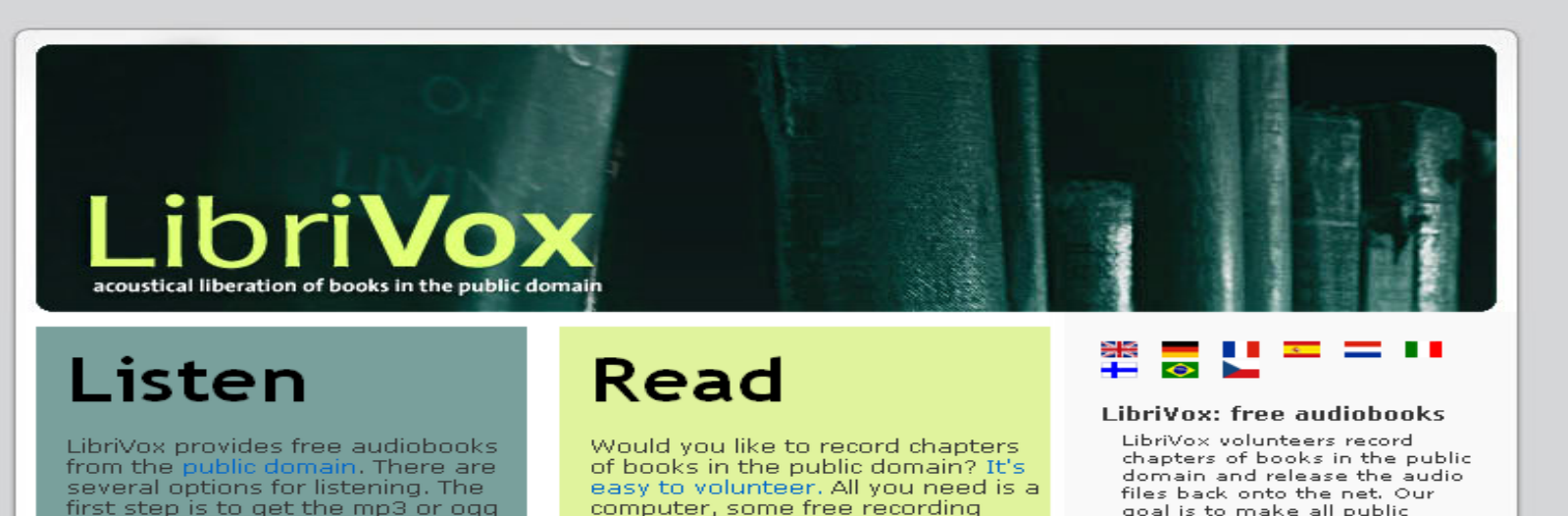

software, and your own voice.

Volunteer

**Visit the Forums** 

files into your own computer:

**LibriVox Catalog** 

Podcast

goal is to make all public domain books available as free audio books.

- » More info  $>$  FAQ
- » Contact

#### **LibriVox Links**

- » Our catalog
- » How to listen
- » How to volunteer
- » LibriVox forums

#### **N** LibriVox Feeds

- » LibriVox Books Podcast
- » LibriVox Community Podcast
- » New Releases Podcast
- **S. Now Poloncoc Food**

**LIBRIVOX** www.librivox.org

LibriVox volunteers record chapters of books in the public<br>domain and publish the audio files on the Internet. Our<br>goal is to record all the books in the public domain.

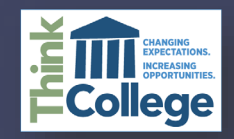

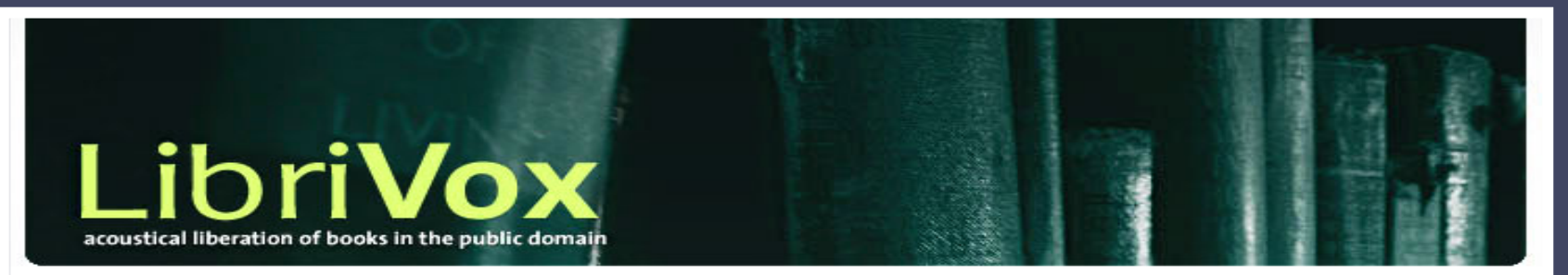

If the files are not available please try back later, as archive org is having issues. The files are safe but may be temporarily unavailable.

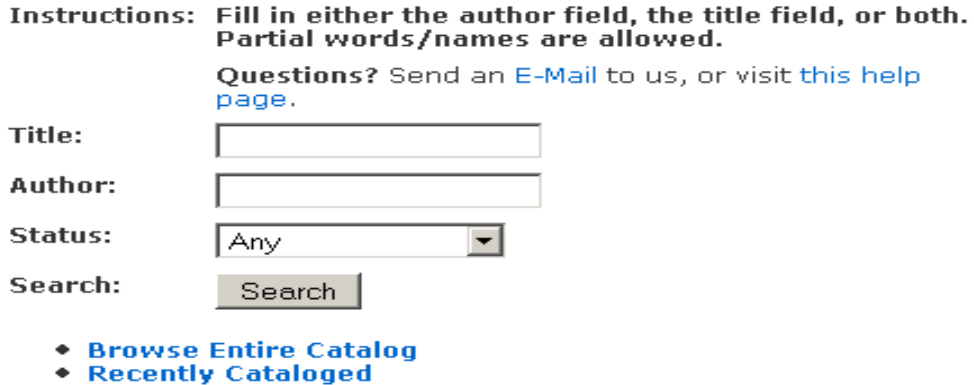

• More Search Options

#### **Security**  $=$ **Contract Contract**

#### LibriVox: free audiobooks

LibriVox volunteers record chapters of books in the public domain and release the audio files back onto the net. Our goal is to make all public domain books available as free audio books. We are a totally volunteer, open source, free content, public domain project.

- » More info
- $>$ FAQ

» Guides for Listeners & **Volunteers** (the LibriVox wiki)

» Contact

#### listen to LibriVox

- » Our catalog
- **> How to listen**
- » Samples
- » Feedback

volunteer for LibriVox

### **LIBRIVOX (SEARCH)**

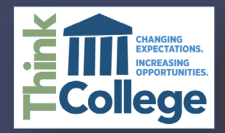

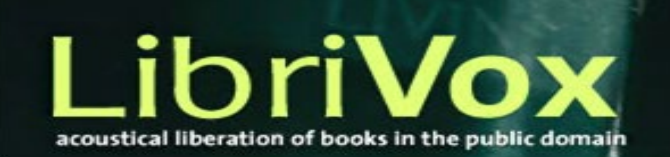

If the files are not available please try back later, as archive org is having issues. The files are safe but may be temporarily unavailable.

#### 35 matches

#### **Completed works**

- 1. Twain, Mark. "Adventures of Huckleberry Finn" (readers)
- 2. Twain, Mark. "Adventures of Huckleberry Finn (version 3)" -(readers)
- 3. Twain, Mark. "Advice to Little Girls" (in "Short Story Collection  $Vol. 003'$ )  $(readers)$
- 4. Twain, Mark. "Aged Pilot Man, The" (in "Short Poetry Collection  $004"$ )  $\cdot$  (readers)
- 5. Twain, Mark. "Awful German Language, The" · (readers)
- 6. Twain, Mark. "Awful German Language, The" (in "Short Nonfiction Collection Vol. 006") · (readers)
- 7. Twain, Mark. "Cannibalism in the Cars" (in "Short Story Collection  $Vol. 008'$ )  $\cdot$  (readers)
- 8. Twain, Mark. "Captain Stormfield's Visit to Heaven" · (readers)
- 9. Twain, Mark. "Celebrated Jumping Frog of Calaveras County, The" (in "Short Story Collection Vol. 005") · (readers)
- 10. Twain, Mark. "Chapters from my Autobiography" · (readers)
- 11. Twain, Mark. "Connecticut Yankee in King Arthur's Court, A" +  $(raplace)$

#### LibriVox: free audiobooks

LibriVox volunteers record chapters of books in the public domain and release the audio files back onto the net. Our goal is to make all public domain books available as free audio books. We are a totally volunteer, open source, free content, public domain project.

» More info

 $E = F A O$ 

**& Guides for Listeners & Volunteers** 

(the LibriVox wiki)

» Contact

listen to LibriVox

- » Our catalog
- » How to listen
- » Samples
- » Feedback

volunteer for LibriVox

- » How to volunteer
- » LibriVox forums

feeds

#### **LIBRIVOX (TWAIN)**

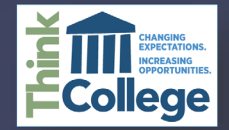

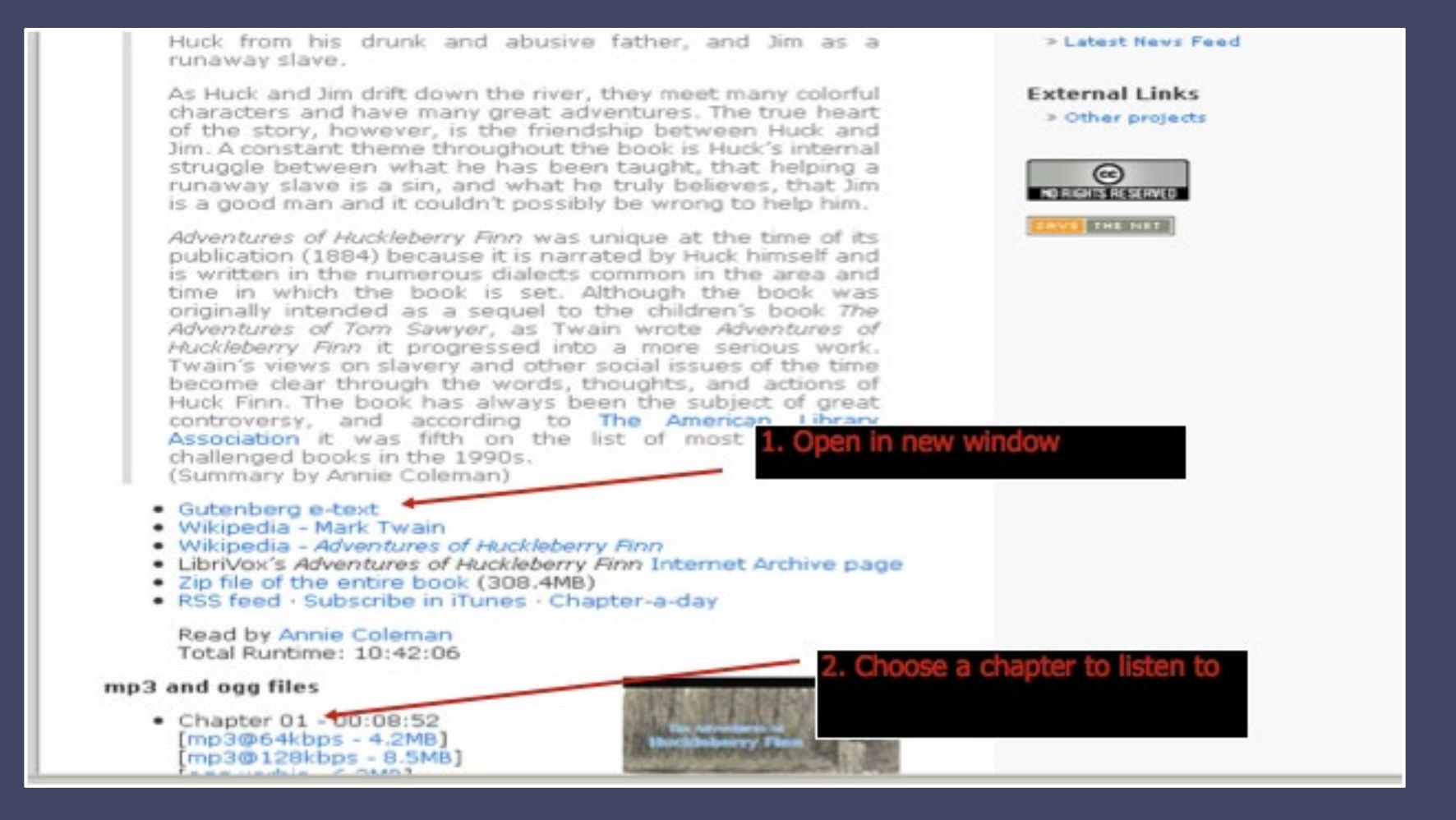

## **LIBRIVOX (READ & LISTEN)**

[www.librivox.org](http://www.librivox.org/)

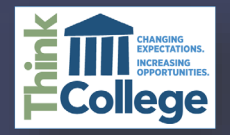

#### HUCKLEBERRY FINN

Scene: The Mississippi Valley Time: Forty to fifty years ago

#### CHAPTER I.

YOU don't know about me without you have read a book by the name of The Adventures of Tom Sawyer; but that ain't no matter. That book was made by Mr. Mark Twain, and he told the truth, mainly. There was things which he stretched, but mainly he told the truth. That is nothing. I never seen anybody but lied one time or another, without it was Aunt Polly, or the widow, or maybe Mary. Aunt Polly--Tom's Aunt Polly, she is--and Mary, and the Widow Douglas is all told about in that book, which is mostly a true book, with some stretchers, as I said before.

Now the way that the book winds up is this: Tom and me found the money that the robbers hid in the cave, and it made us rich. We got six thousand dollars apiece--all gold. It was an awful sight of money when it was piled up. Well, Judge Thatcher he took it and put it out at interest, and it fetched us a dollar a day apiece all the year round --more than a body could tell what to do with. The Widow Douglas she took me for her son, and allowed she would sivilize me; but it was rough living in the house all the time, considering how dismal regular and decent the widow was in all her ways; and so when I couldn't stand it no longer I lit out. I got into my old rags and my sugar-hogshead again, and was free and satisfied. But Tom Sawyer he hunted me up and said he was going to start a band of robbers, and I might join if I would go back to the widow and be respectable. So I went back.

The widow she cried over me, and called me a poor lost lamb, and she

# **GUTENBERG PROJECT**

[www.gutenberg.org](http://www.librivox.org/)

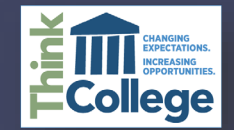

# **REWORDIFY**

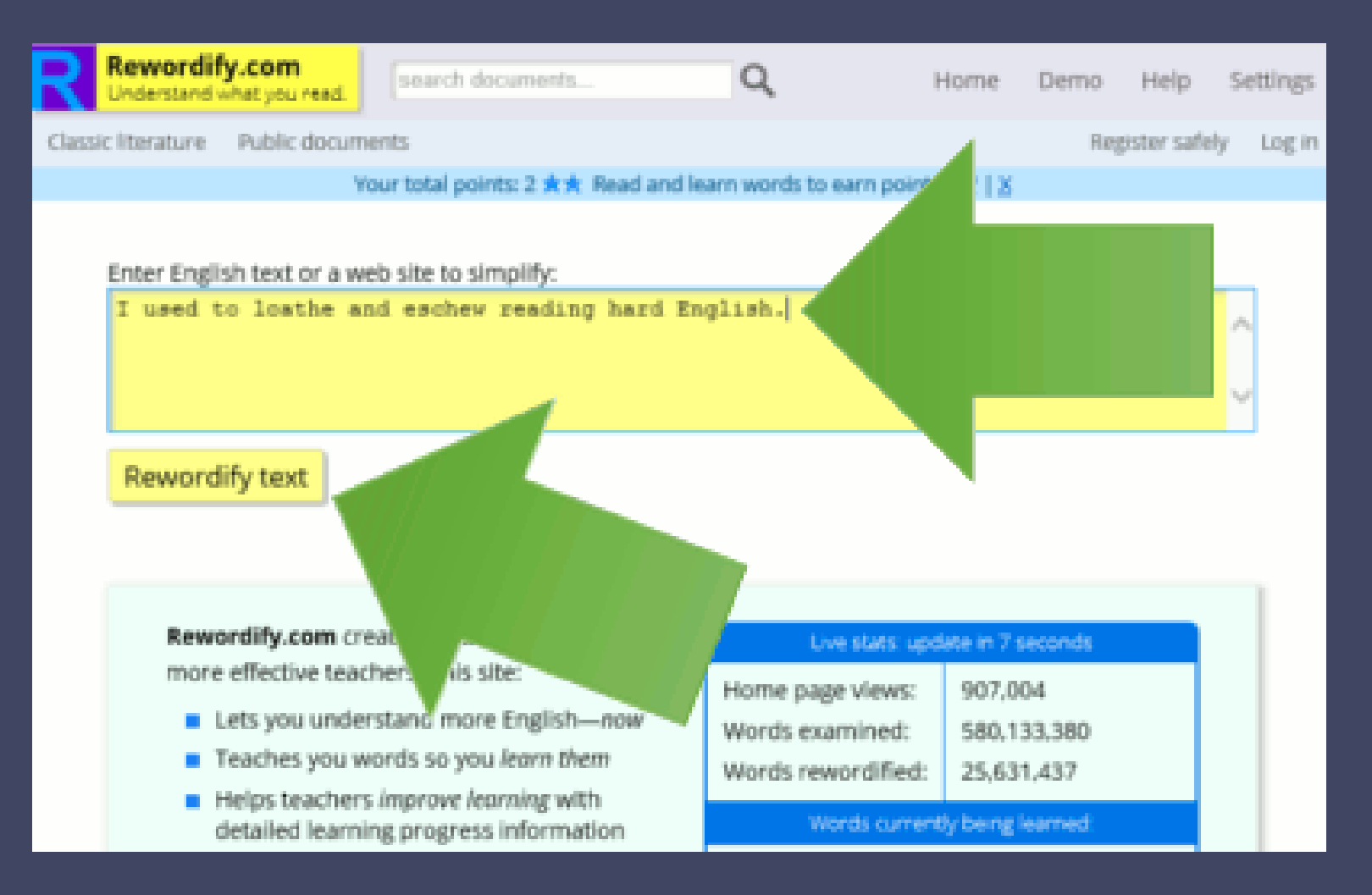

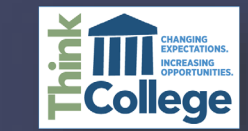

#### https://www.youtube.com/watch?v=WLYUnw3Avm

 $\overline{4}$ 

# QUIZLET - VIDEO

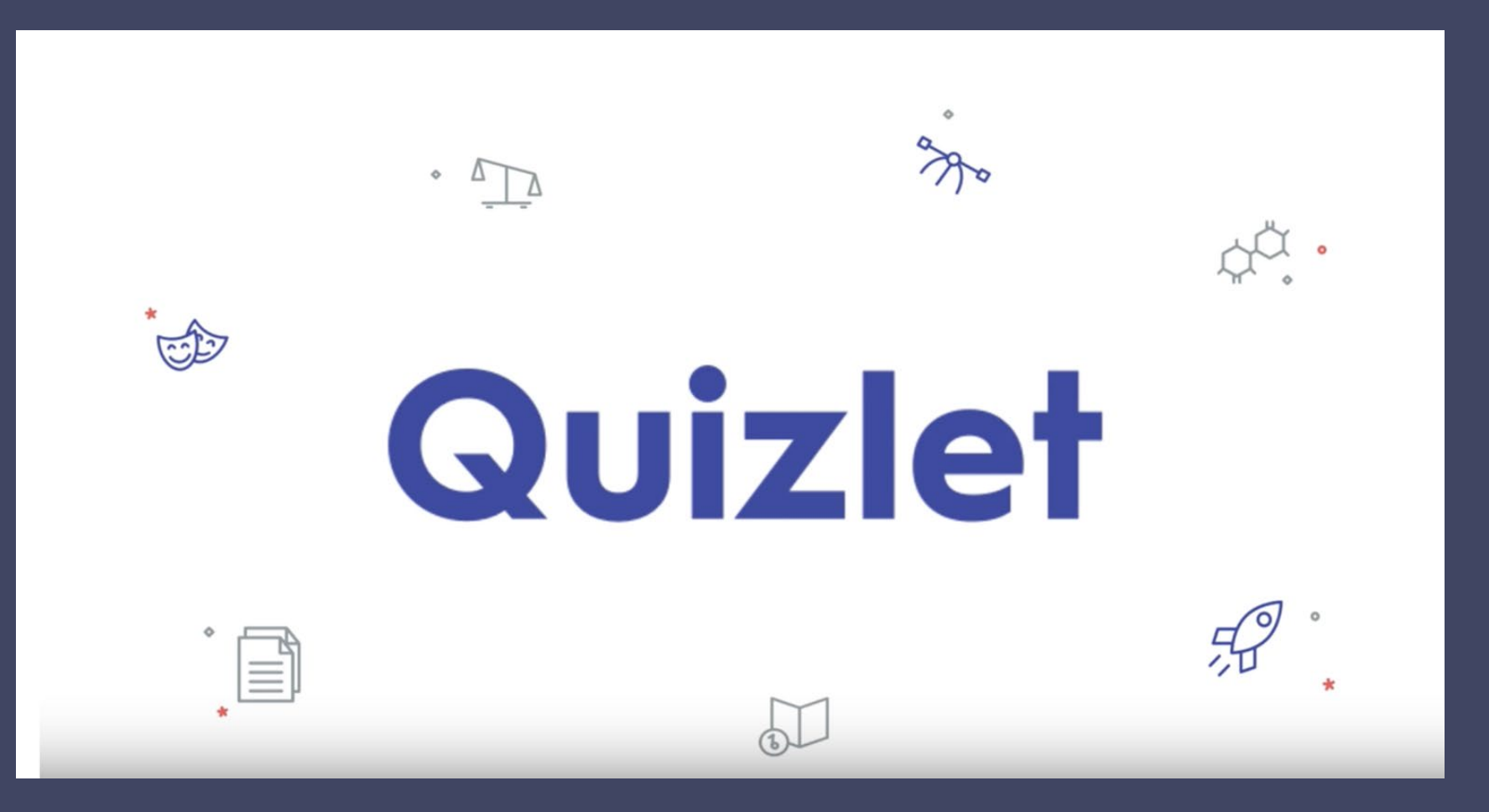

https://www.youtube.com/watch?v=7oJk0IBynoU

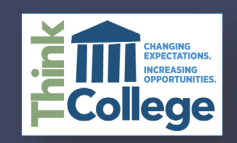

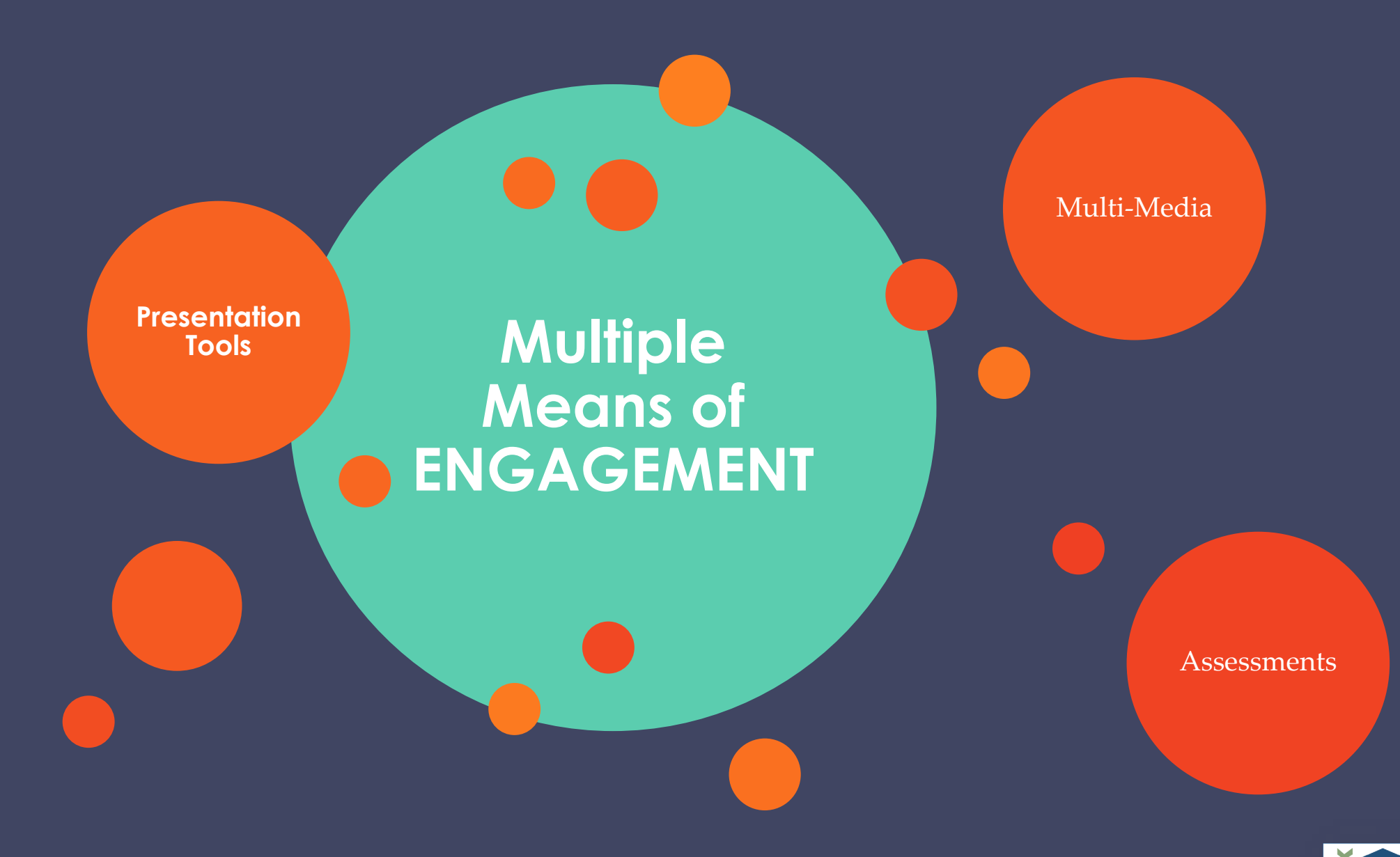

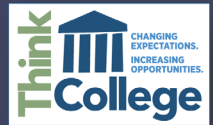

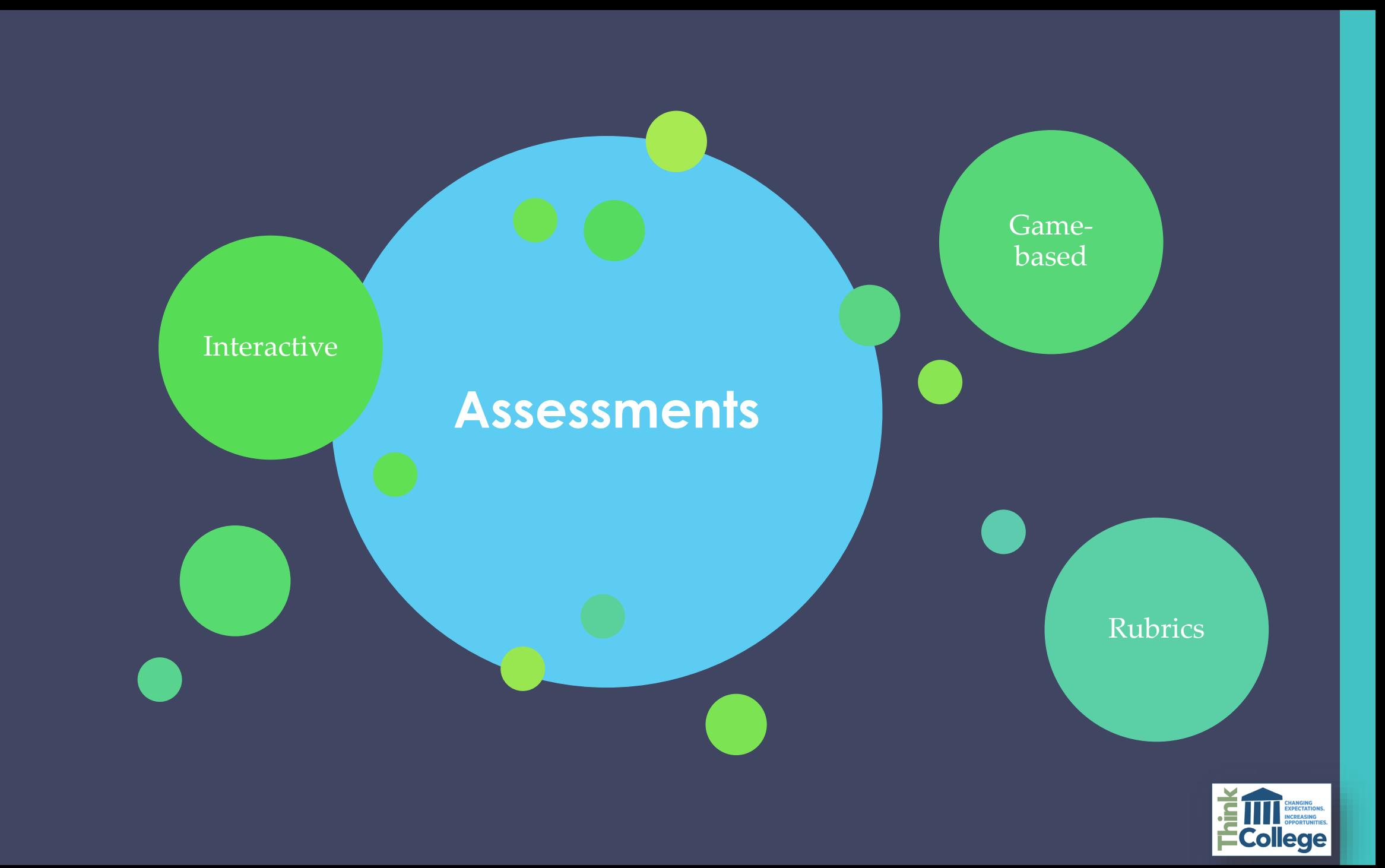

## **ACTIVE LEARNING STRATEGY:FORMATIVE ASSESSMENT**

- End of chapter quizzes
- Polls
	- Poll Daddy
	- Poll Everywhere
	- Socrative
	- Learning Management **System**
	- Kahoot
	- Twitter

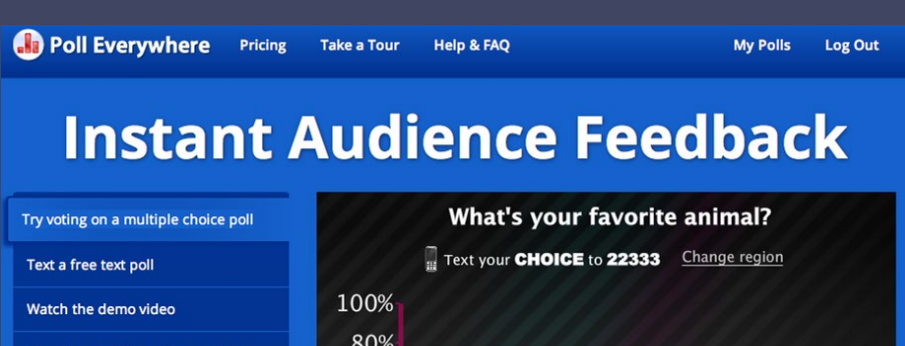

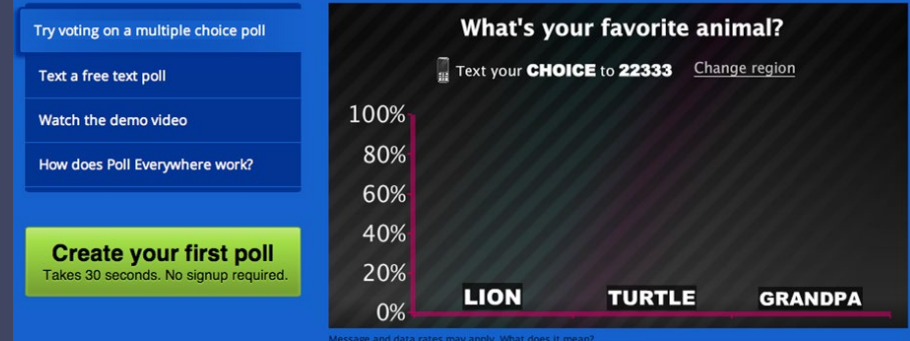

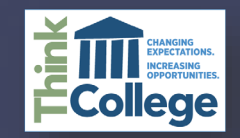

## **EXAMPLE OF TRADITIONAL ASSESSMENT**

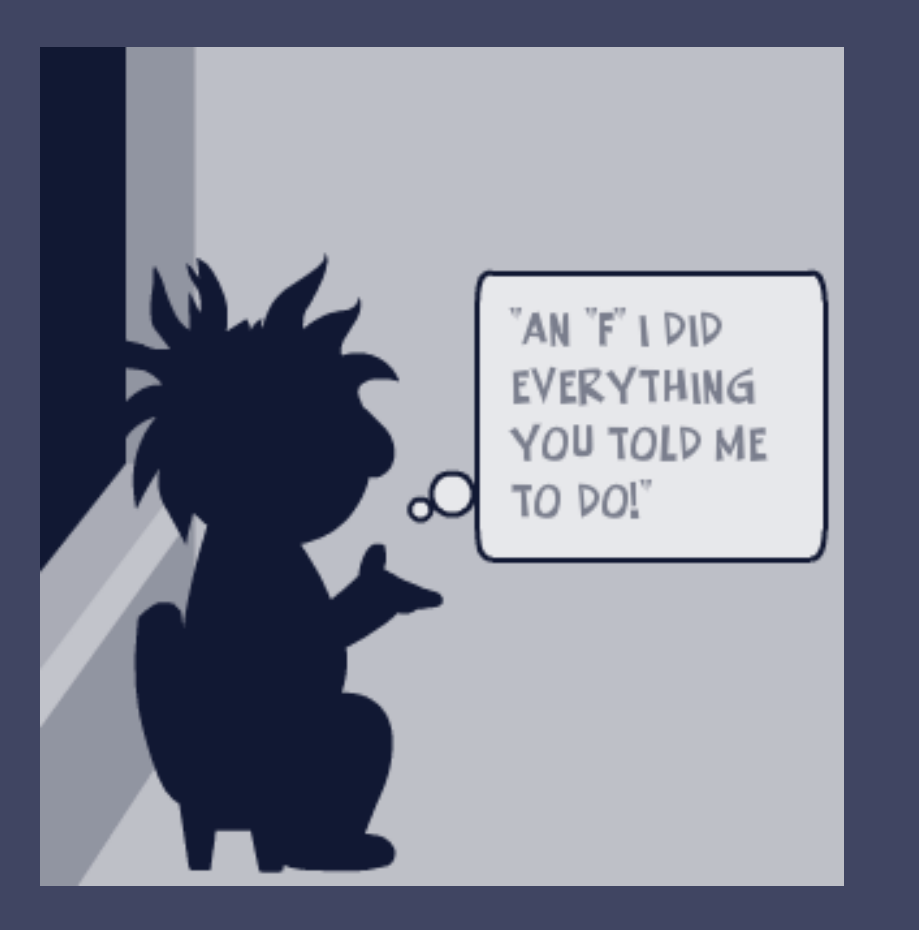

- Write a 3-5 page paper
- Use Times New Roman 12 point font
- Double Spaced
- MLA Bibliography

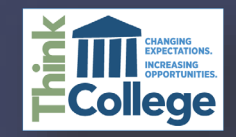

## **RUBRIC BENEFITS TO STUDENTS**

- Provides all students with clear expectations • Individualized and modified grading criteria • Consistent academic
	- standards
- Accessible

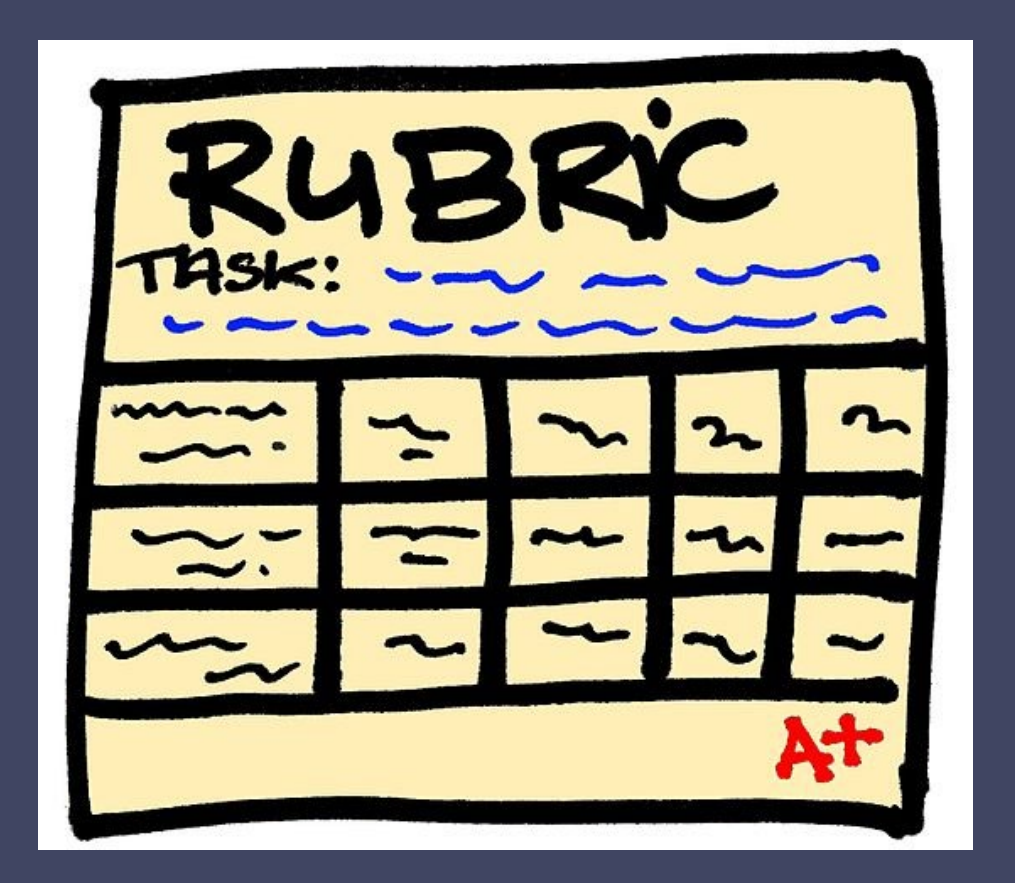

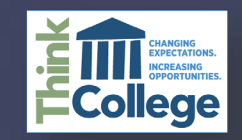

The cookie elements the students chose to judge were:

- Number of chocolate chips
- Texture
- Color
- Taste
- Richness (flavor)

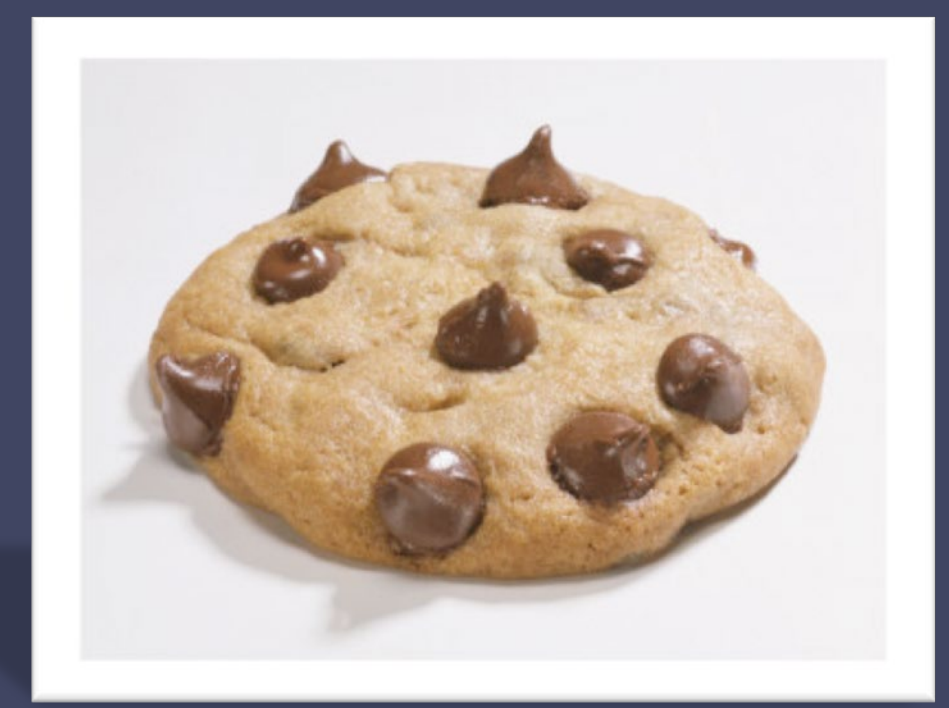

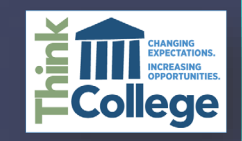

4 - Delicious: •Chocolate chip in every bite •Chewy •Golden brown •Home-baked taste •Rich, creamy, high-fat flavor

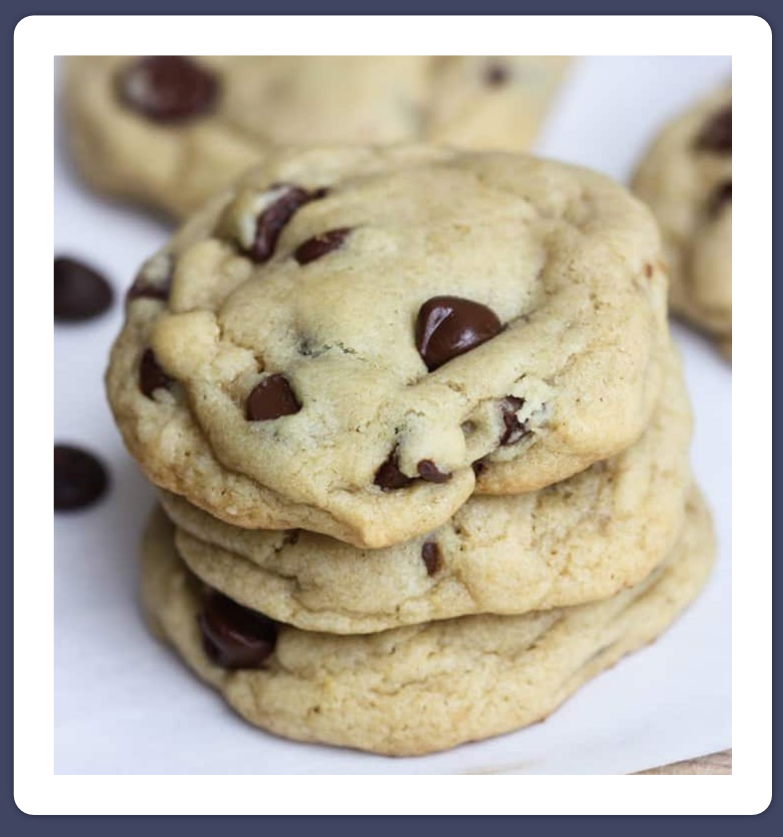

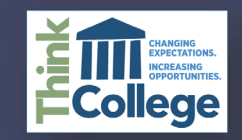

- 3 Good:
- •Chocolate chips in about 75 percent of the bites
- •Chewy in middle, outside crispy
- •Either brown from overcooking, or light from being 25 percent raw •Quality store-bought taste
- •Medium fat content

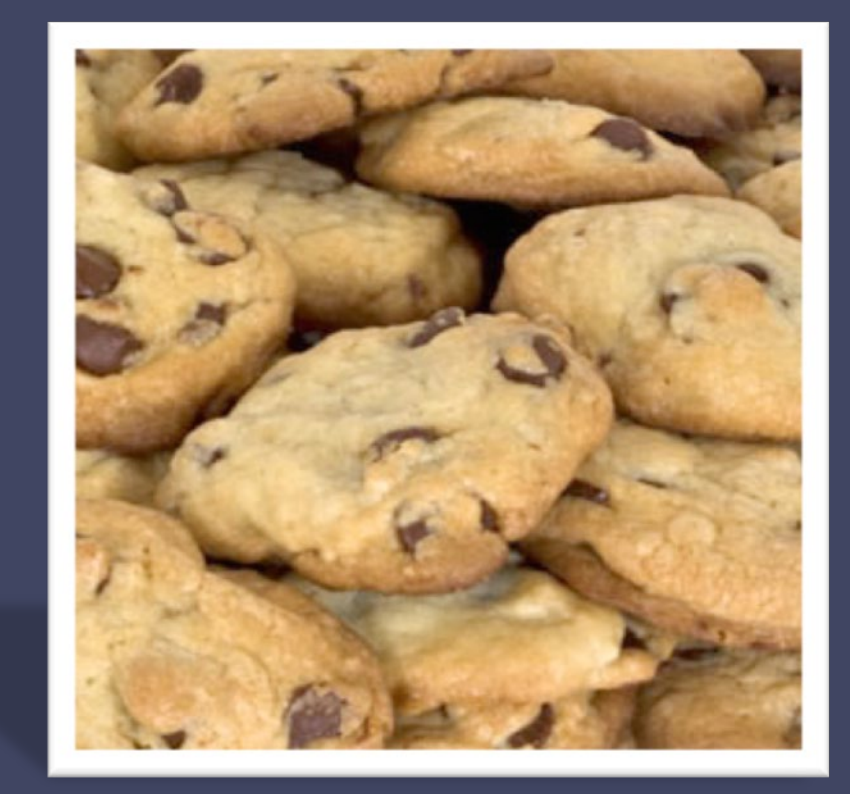

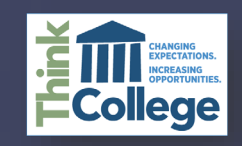

2 - Needs Improvement: •Chocolate chips in 50% of bites •Texture is either under or over cooked by 50% •Either dark brown from overcooking or light from undercooking •Tasteless •Low-fat content

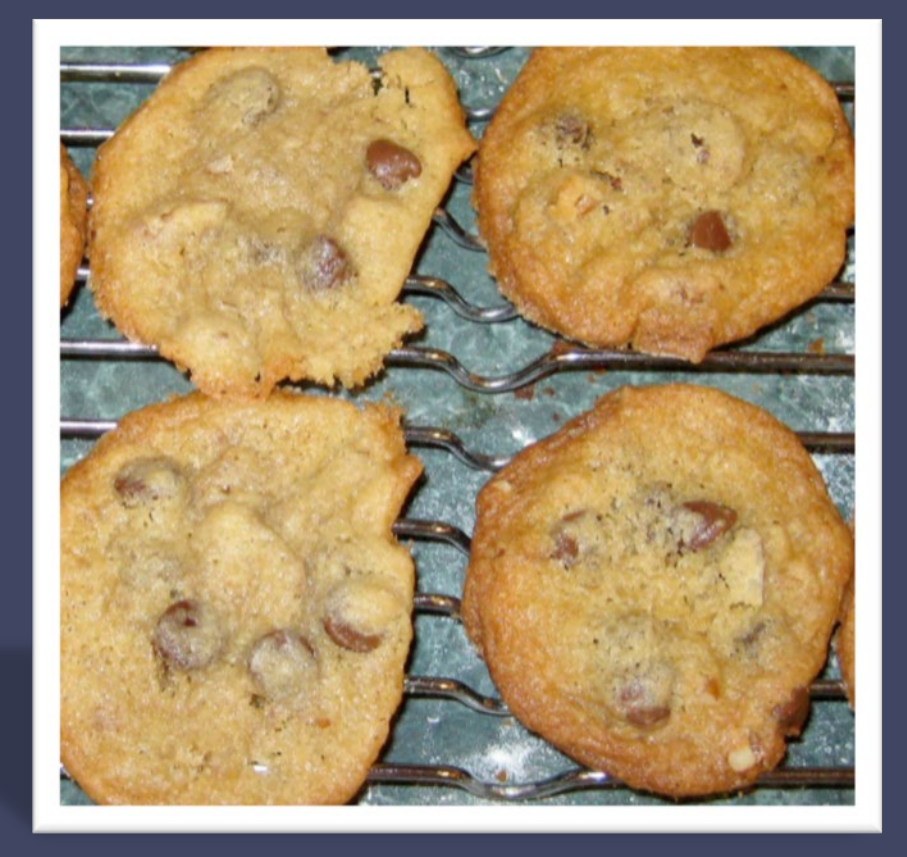

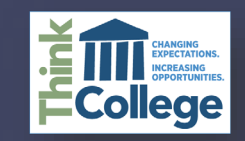

- 1 Poor:
- Too few chocolate chips •Texture resembles a dog biscuit
- •Burnt
- •Store-bought flavor with a preservative aftertaste – stale, hard, chalky
- •Non-fat contents

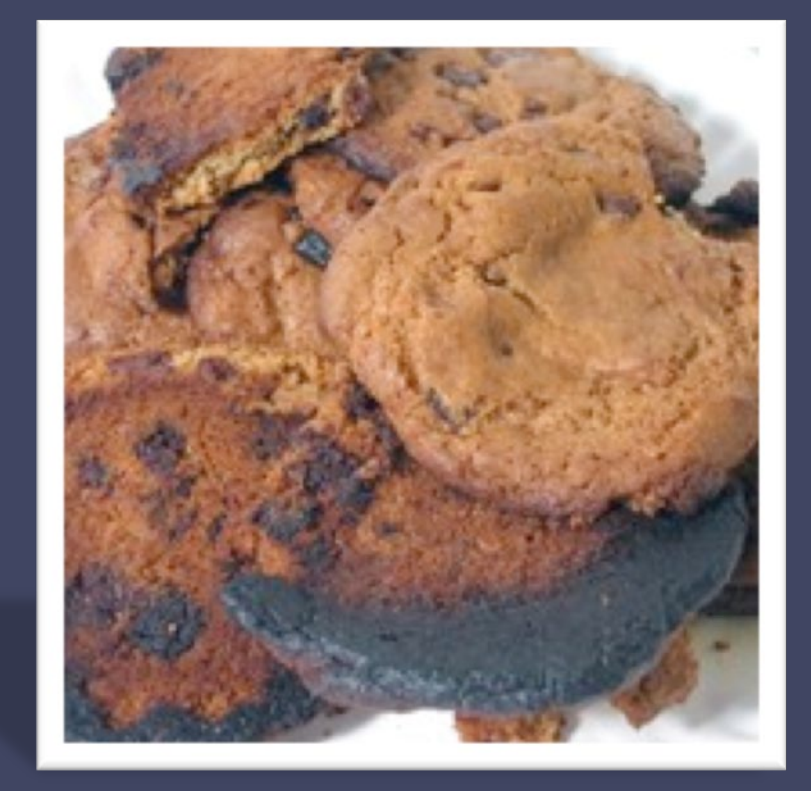

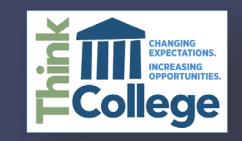

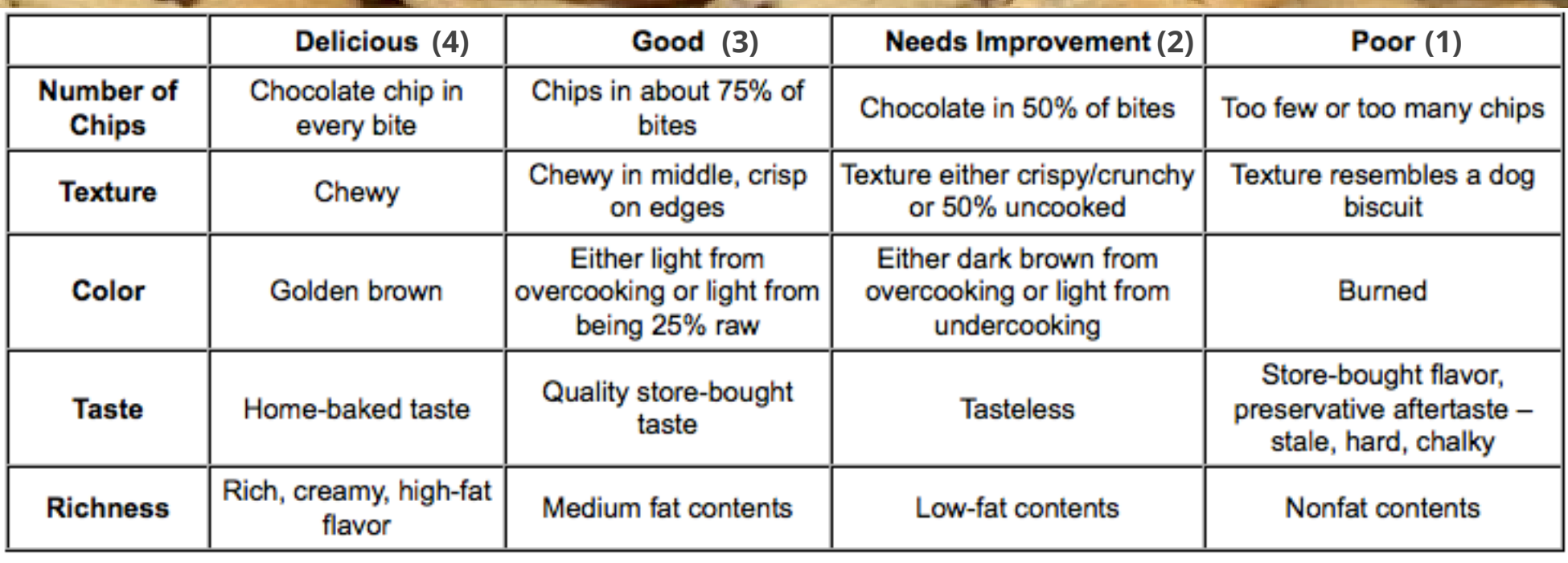

The following rubric adapted from Elizabeth Wikfors Hall from the Ella Cline Shear School of Education, State Univeysiof New York, and Susan Salmon from the College at Geneseo. <https://journals.sagepub.com/doi/abs/10.1177/004005990303500401>

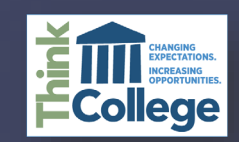

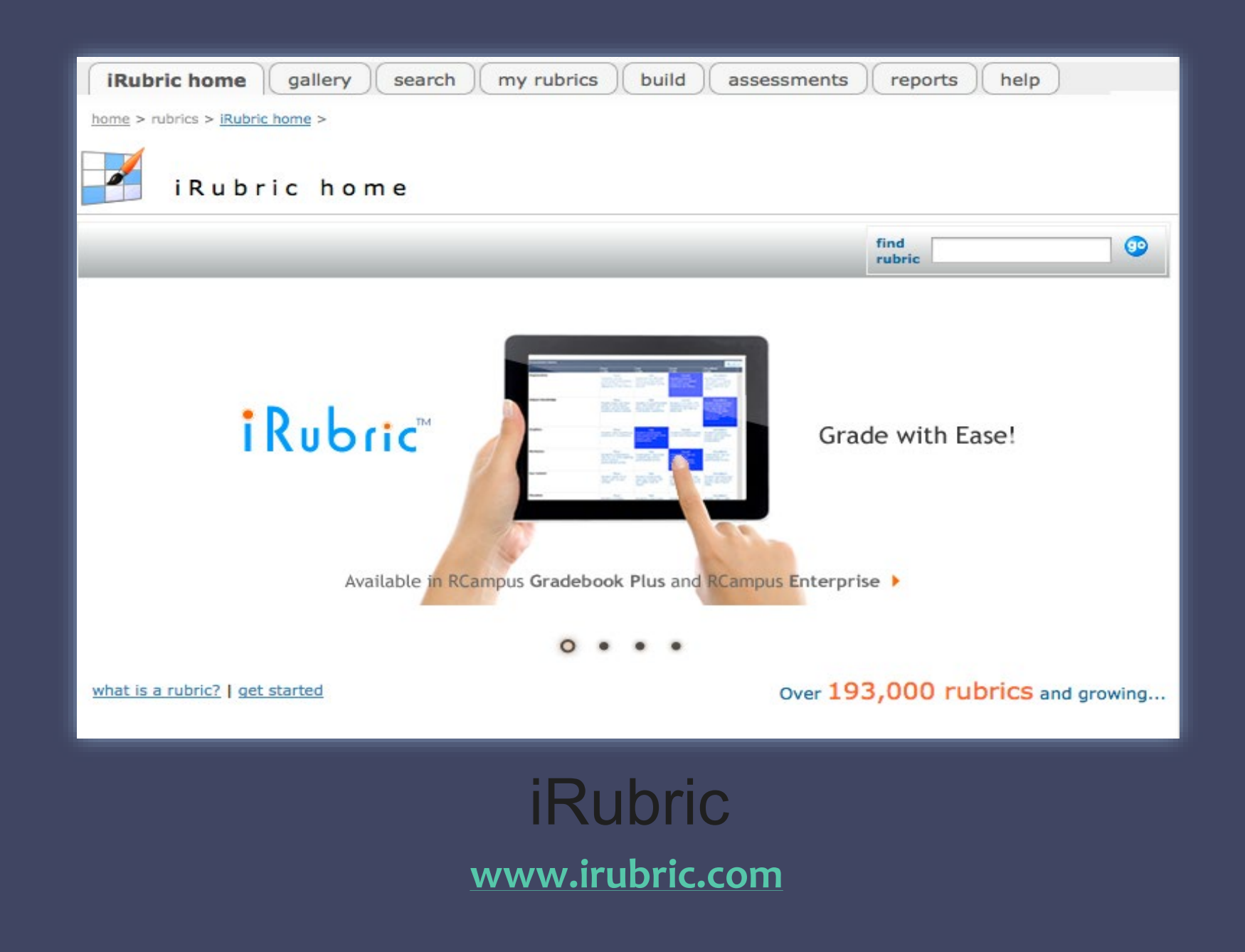

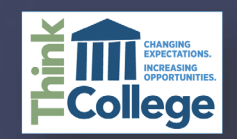

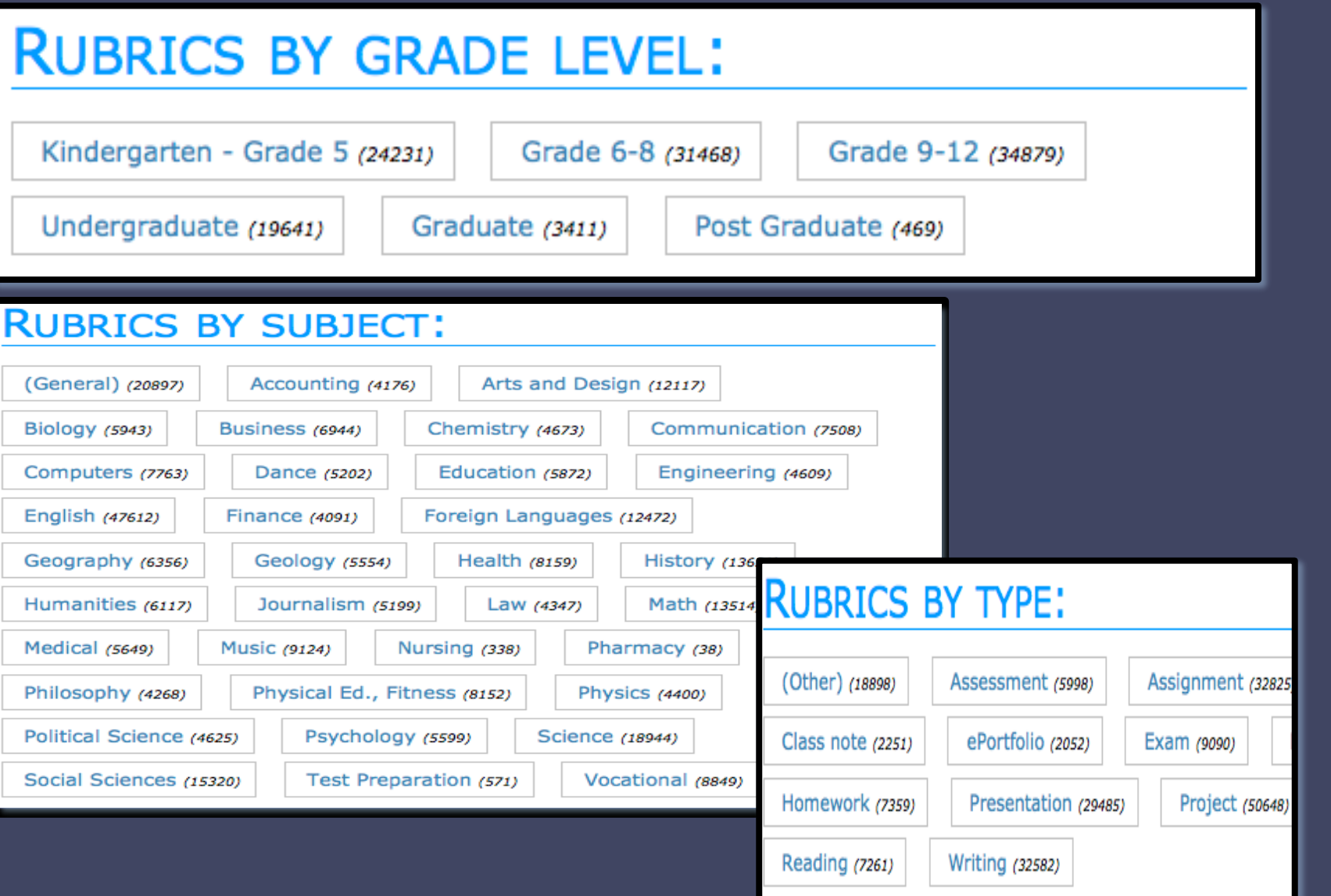

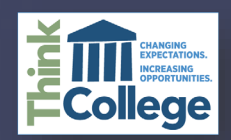

#### **US History Song/Rap Rubric**

#### Derived from rubric: US History Song/Rap Rubric

Students will write a song/rap that incorporates all the elements on the Nationalism project guideline. they will create their own lyrics and create their own music. It must be a song/rap, complete with lyrics, original music and performance.

Keywords: songwriting, History, music, lyrics

Categories: Subjects: History Music Types: Project Presentation Assignment

#### built by millerc6684

#### **Rubric Code: S7X746**

 $\triangledown$  Ready to use  $\Omega$  Public Rubric Directly link to this rubric or embed it on your website: http://www.rcampus.com/r url: link: <a href='http://www.rcam

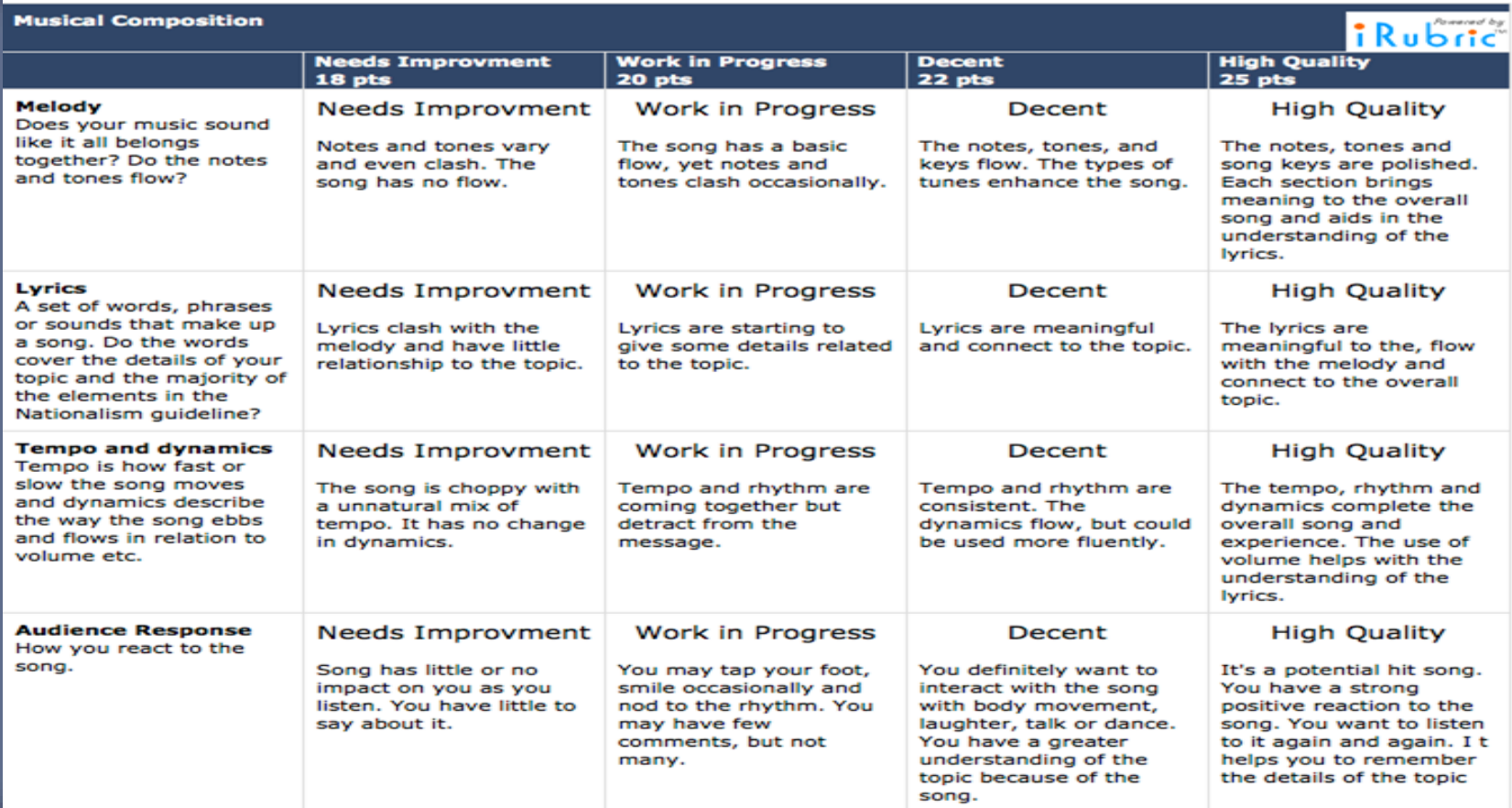

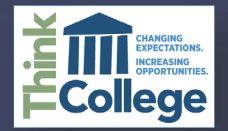

# **KAHOOT.IT**

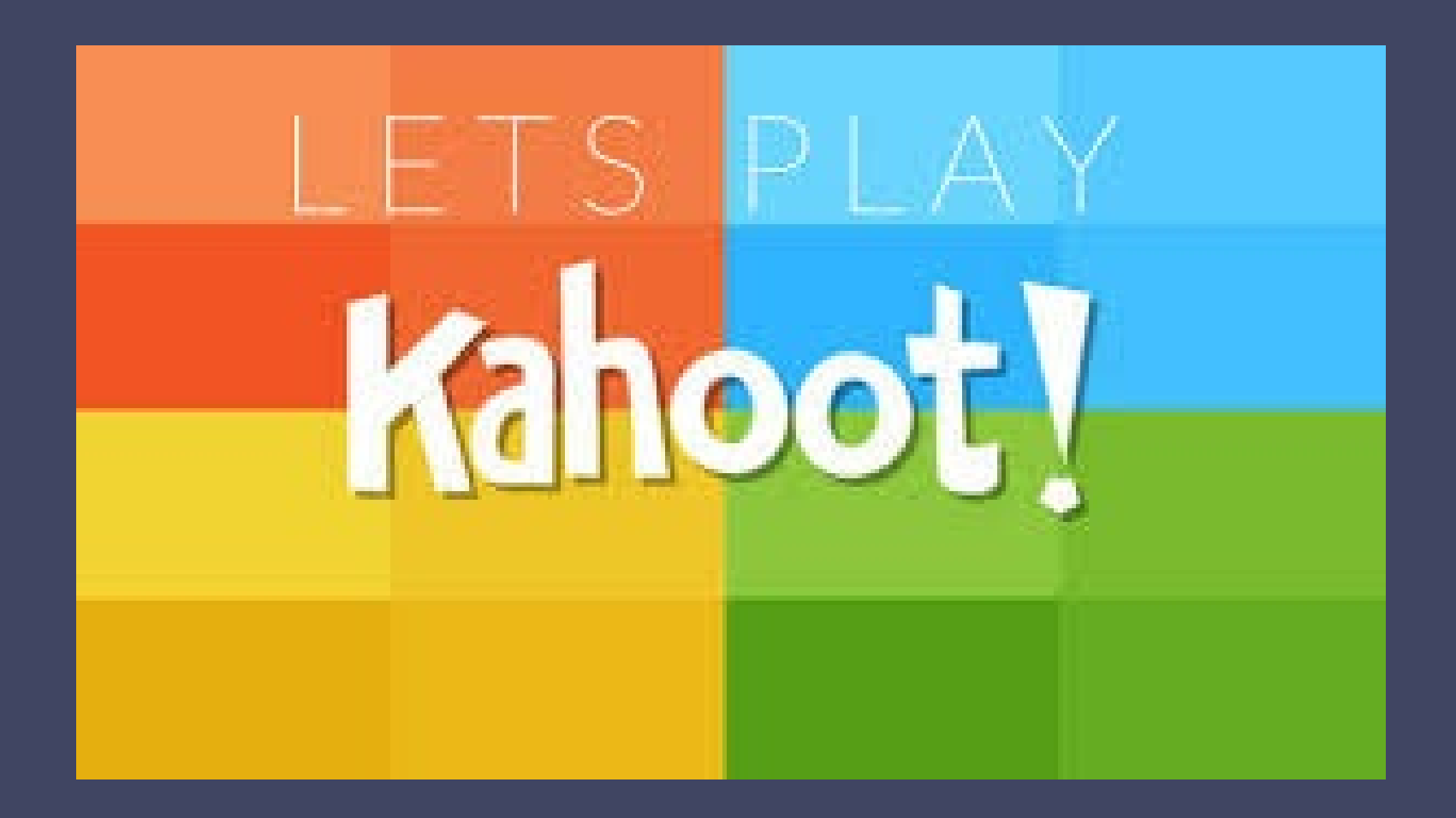

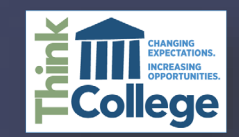

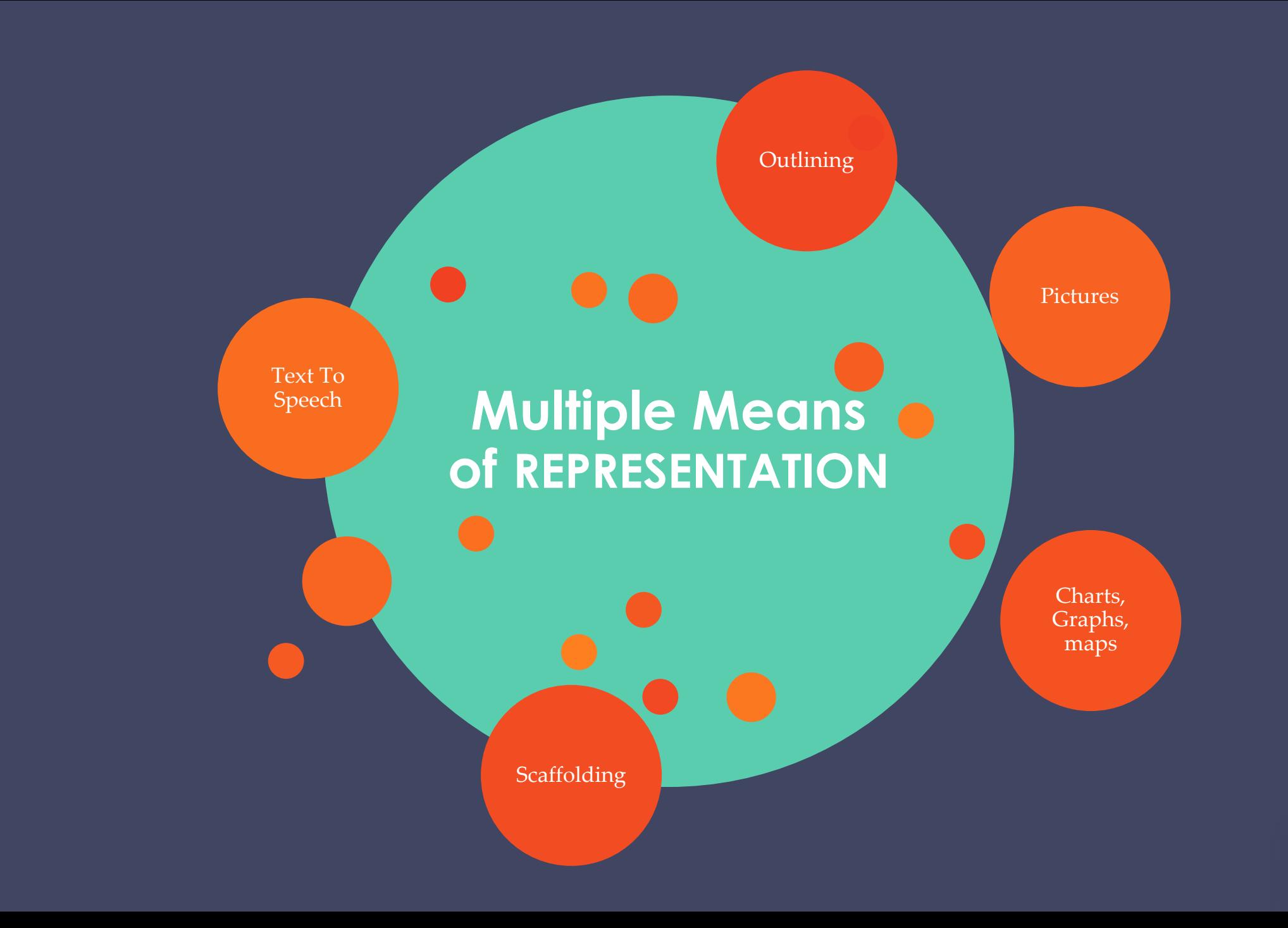

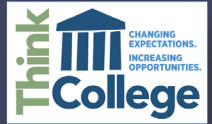

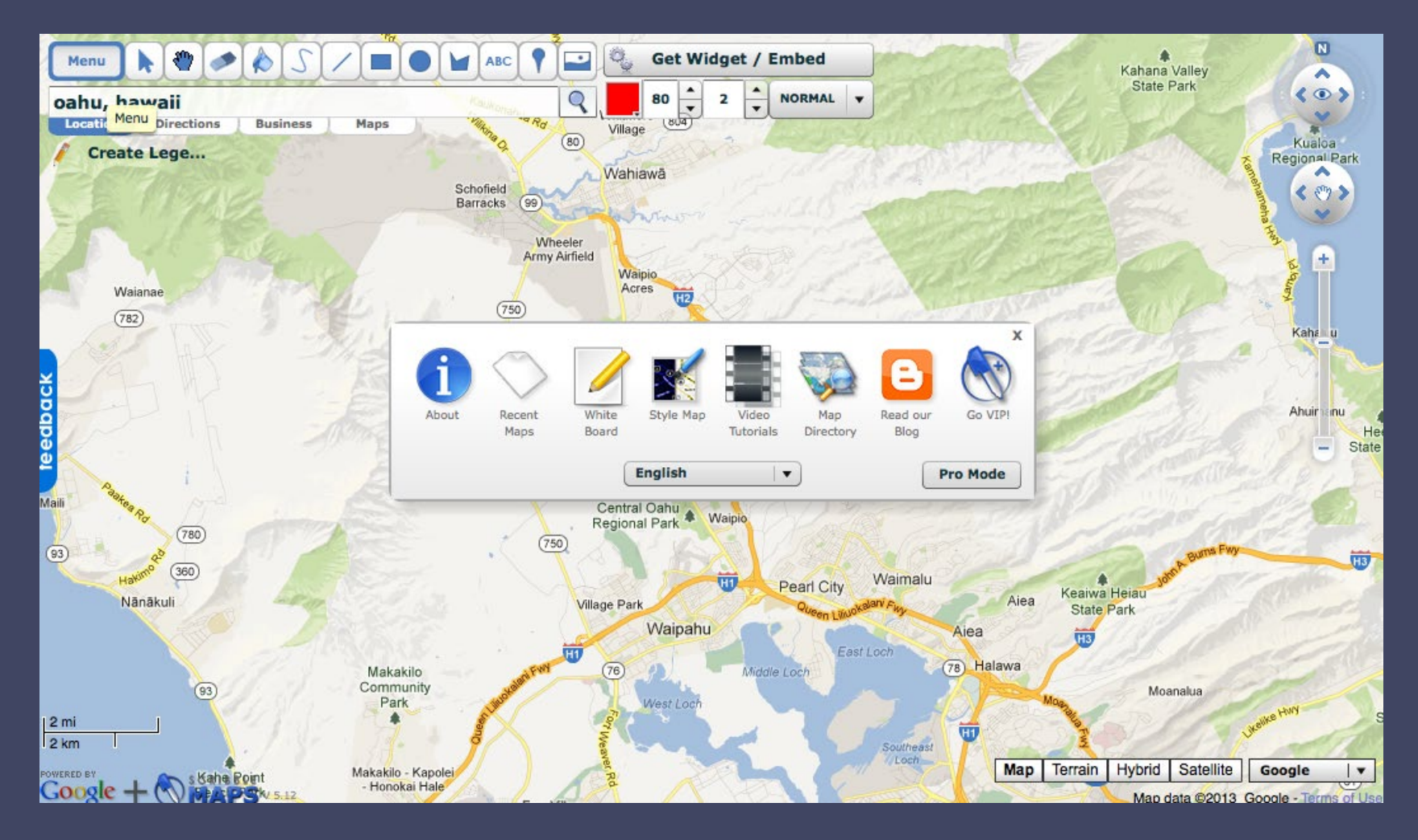

**[http://www.scribblemaps.com](http://www.scribblemaps.com/) SCRIBBLE MAPS**

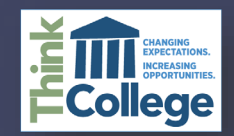

# Empowering the<br>world to design.

Canva

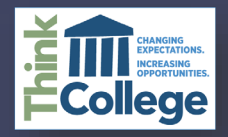

**[www.canva.org](http://www.canva.org/)**

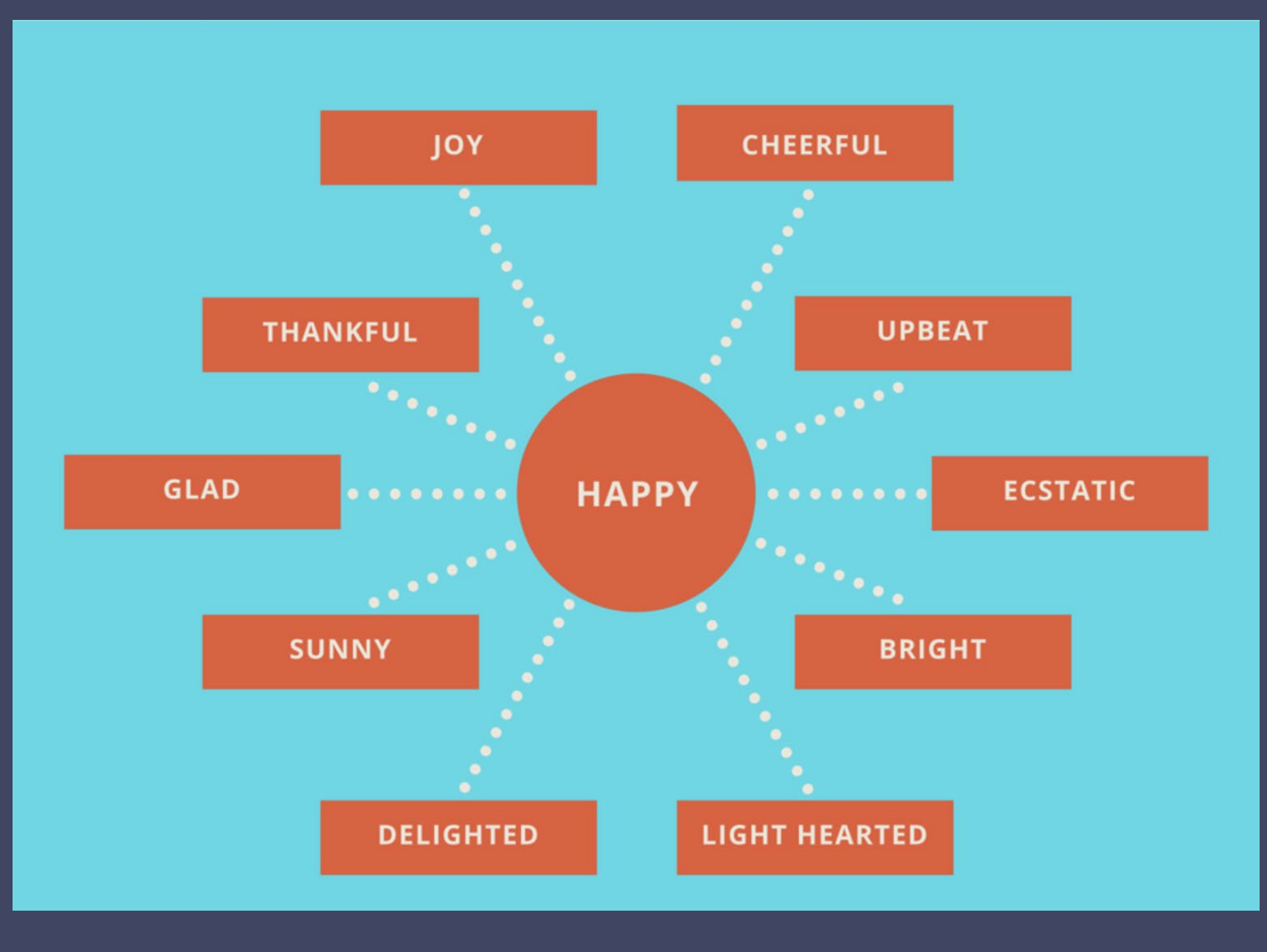

https://www.canva.com/design/DAC7woordrg/8zJbeVtyO9pWtCwD5dje8g/view

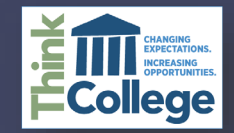

## **EXAMPLE OF TRADITIONAL ASSESSMENT**

633,791 titles

and counting!

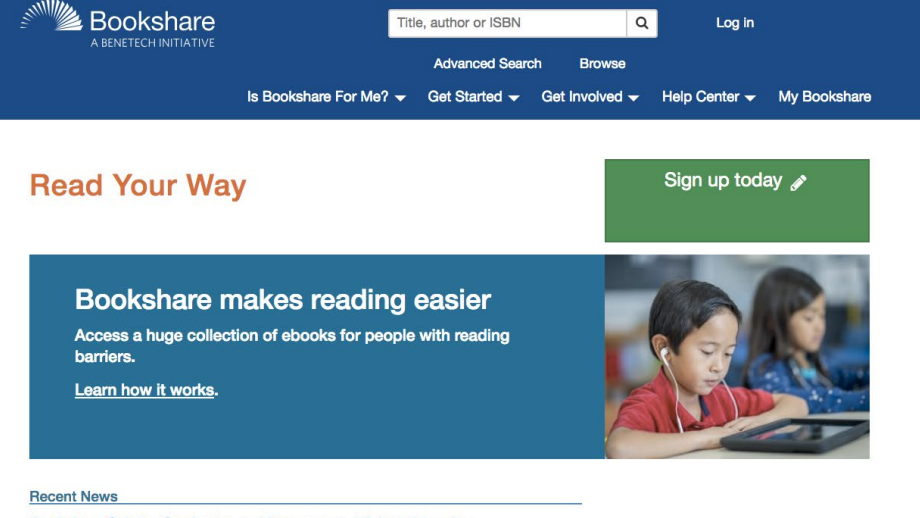

#### **Bookshare Salutes Graduates and Encourages Lifelong Learning**

Congratulations to graduates everywhere! Learn how one member used Bookshare to earn an MBA.

**Buckle Up for Summer Reading** 

Bookshare offers special summer reading lists for all ages so you can read your way across the U.S. of A.

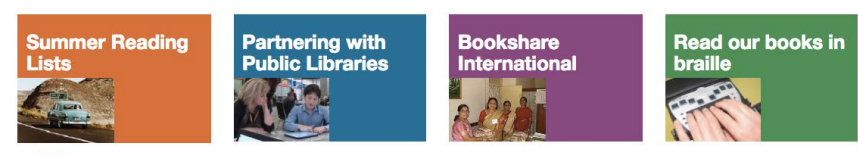

This project is supported by the U.S. Department of **IDEAs S**/<sub>r</sub>Education, Office of Special Education Programs (Award Number H327D170002). Opinions expressed herein are those of the authors and do not necessarily represent the position of the U.S. Department of Education.

- Listen with text-tospeech and adjust speed
- Read words are highlighted
- Adjust font size
- Choose colors
- Reads in Braille

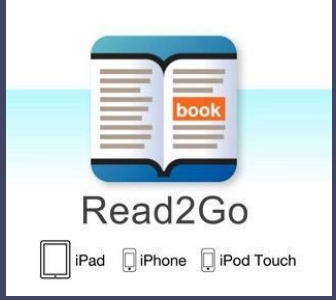

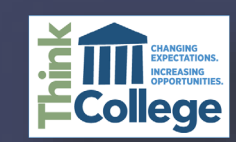

# **CONTACT INFORMATION**

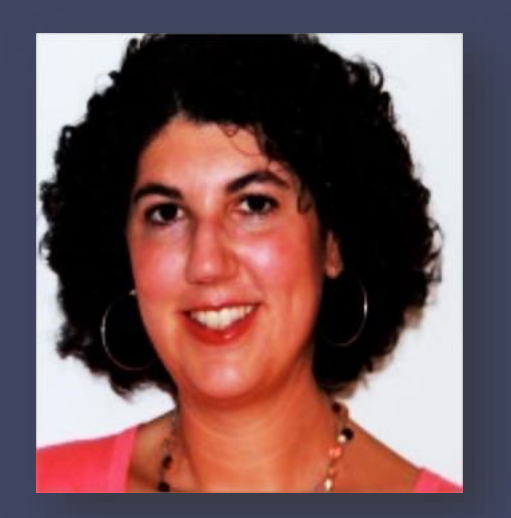

Lori Cooney Universal Design Specialist Institute for Community Inclusion University of Massachusetts Boston [Lori.Cooney@UMB.edu](mailto:Lori.Cooney@UMB.edu)

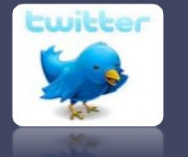

Lori\_Cooney

# link to presentation: <https://goo.gl/LU3eNm>

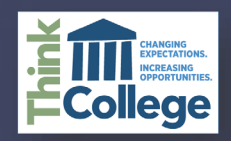